R Textbook Companion for Biostatistics: Basic Concepts and Methodology for the Health Sciences by Daniel W. Wayne, Chad L. Cross<sup>1</sup>

> Created by Anjana Rajagopal M.Sc. **Others** Pondicherry University Cross-Checked by R TBC Team

> > June 8, 2020

<sup>1</sup>Funded by a grant from the National Mission on Education through ICT - [http://spoken-tutorial.org/NMEICT-Intro.](http://spoken-tutorial.org/NMEICT-Intro) This Textbook Companion and R codes written in it can be downloaded from the "Textbook Companion Project" section at the website - [https://r.fossee.in.](https://r.fossee.in)

# Book Description

- Title: Biostatistics: Basic Concepts and Methodology for the Health Sciences
- Author: Daniel W. Wayne, Chad L. Cross
- Publisher: John Wiley & Sons, Singapore

Edition: 10

Year: 2014

ISBN: 978-81-265-5189-7

R numbering policy used in this document and the relation to the above book.

Exa Example (Solved example)

Eqn Equation (Particular equation of the above book)

For example, Exa 3.51 means solved example 3.51 of this book. Sec 2.3 means an R code whose theory is explained in Section 2.3 of the book.

# **Contents**

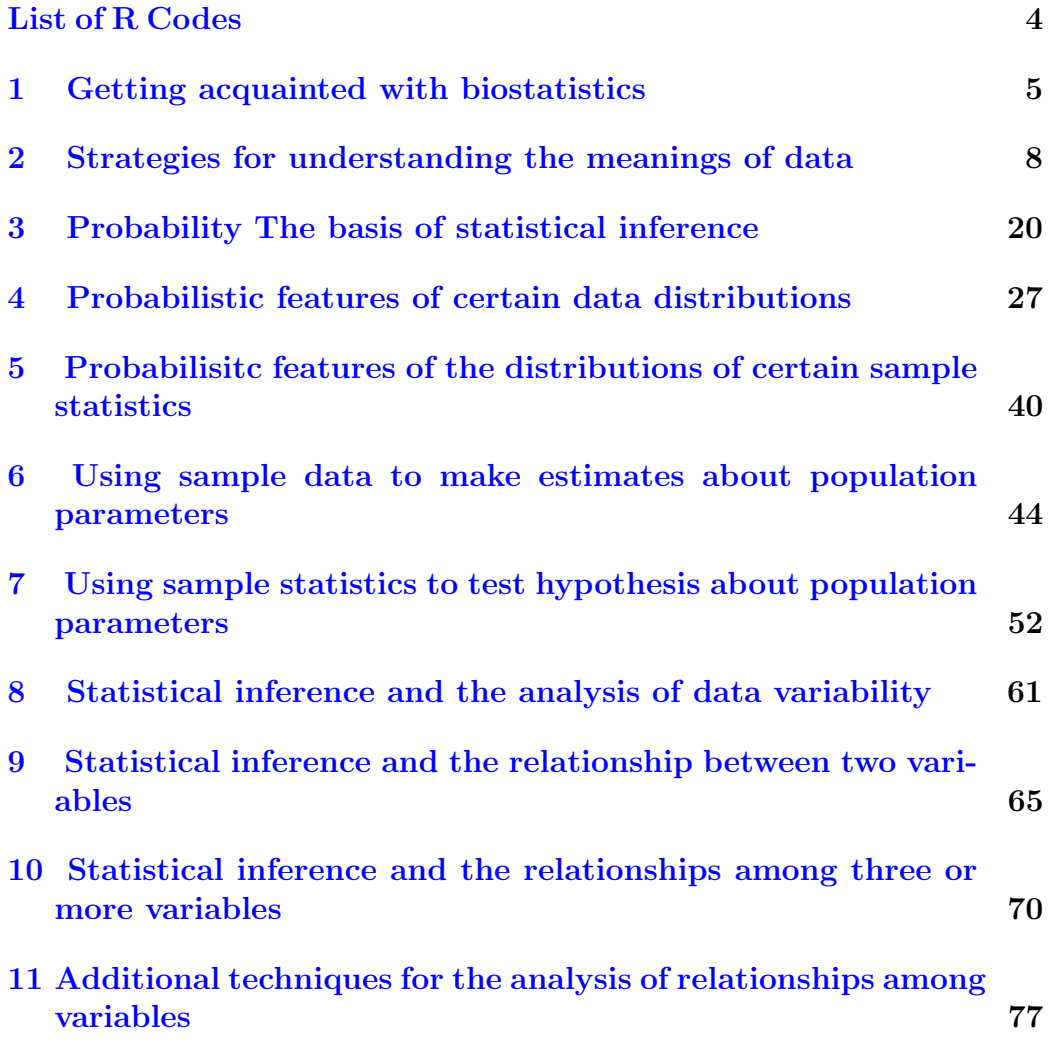

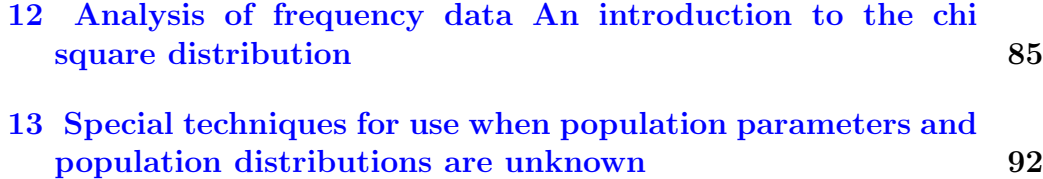

# <span id="page-5-0"></span>List of R Codes

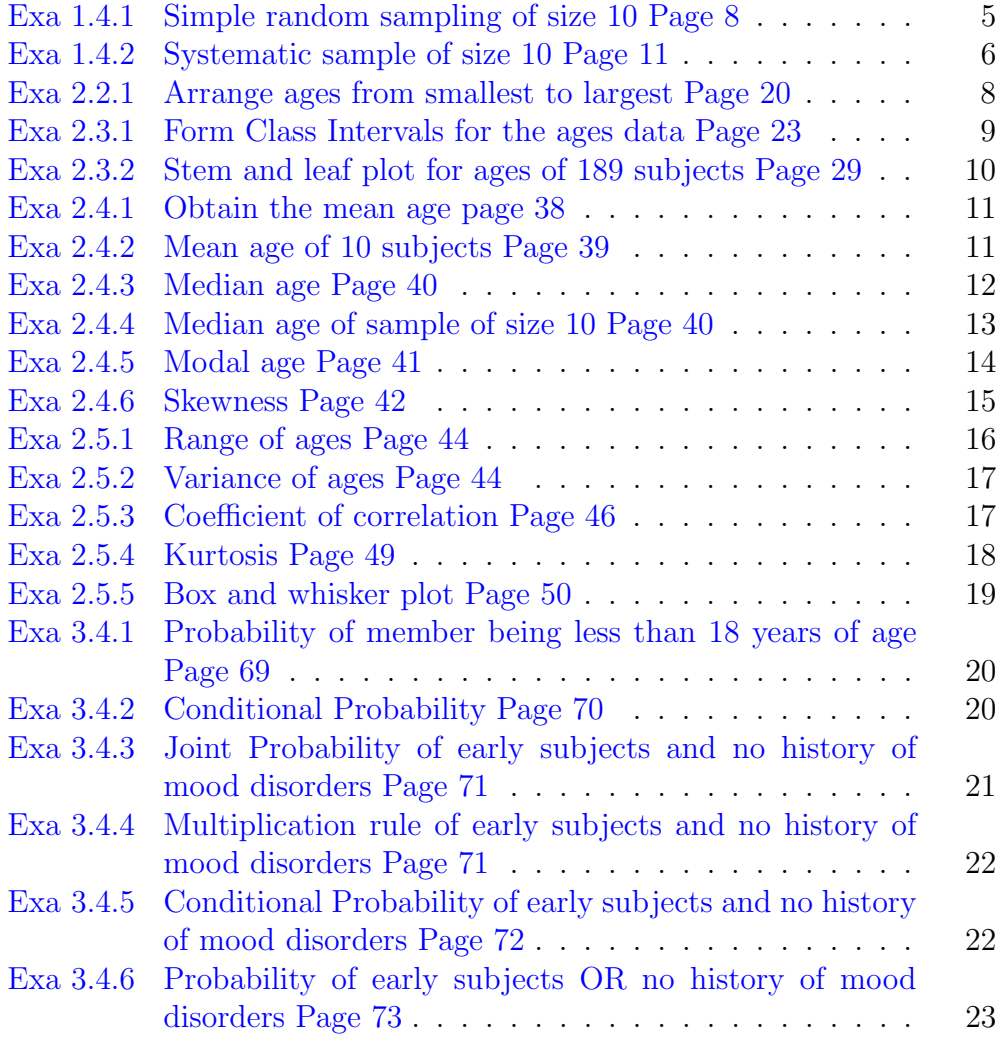

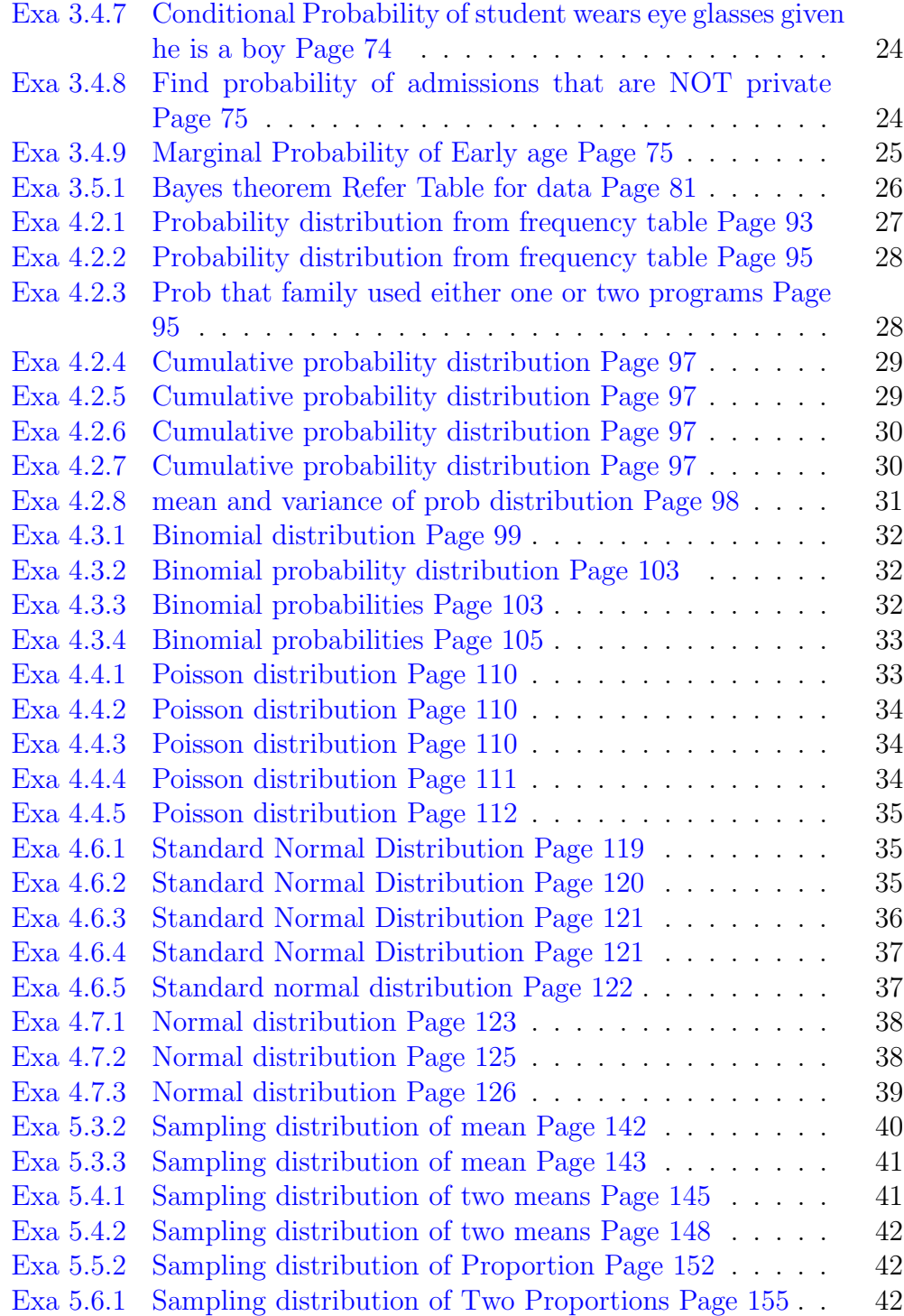

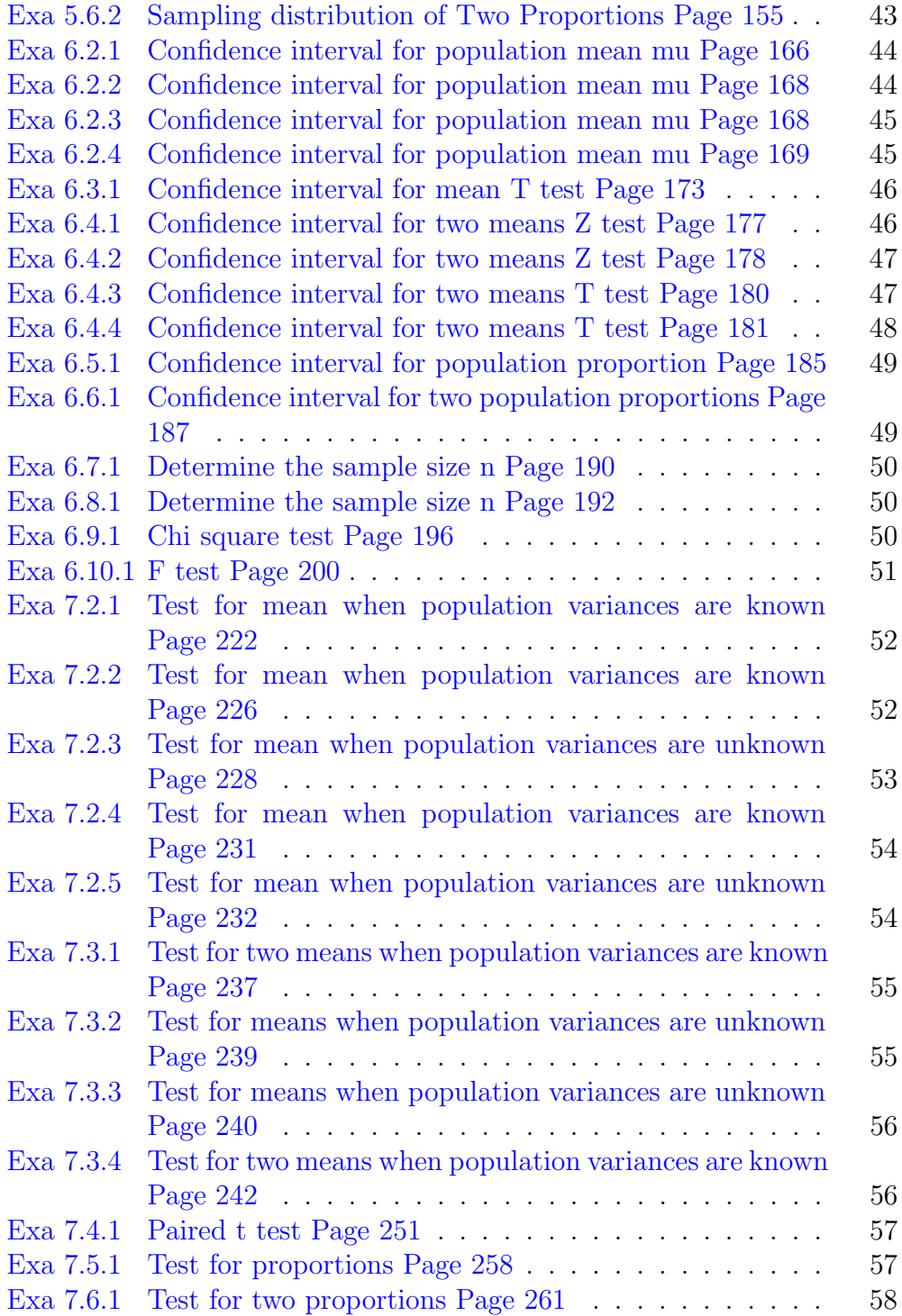

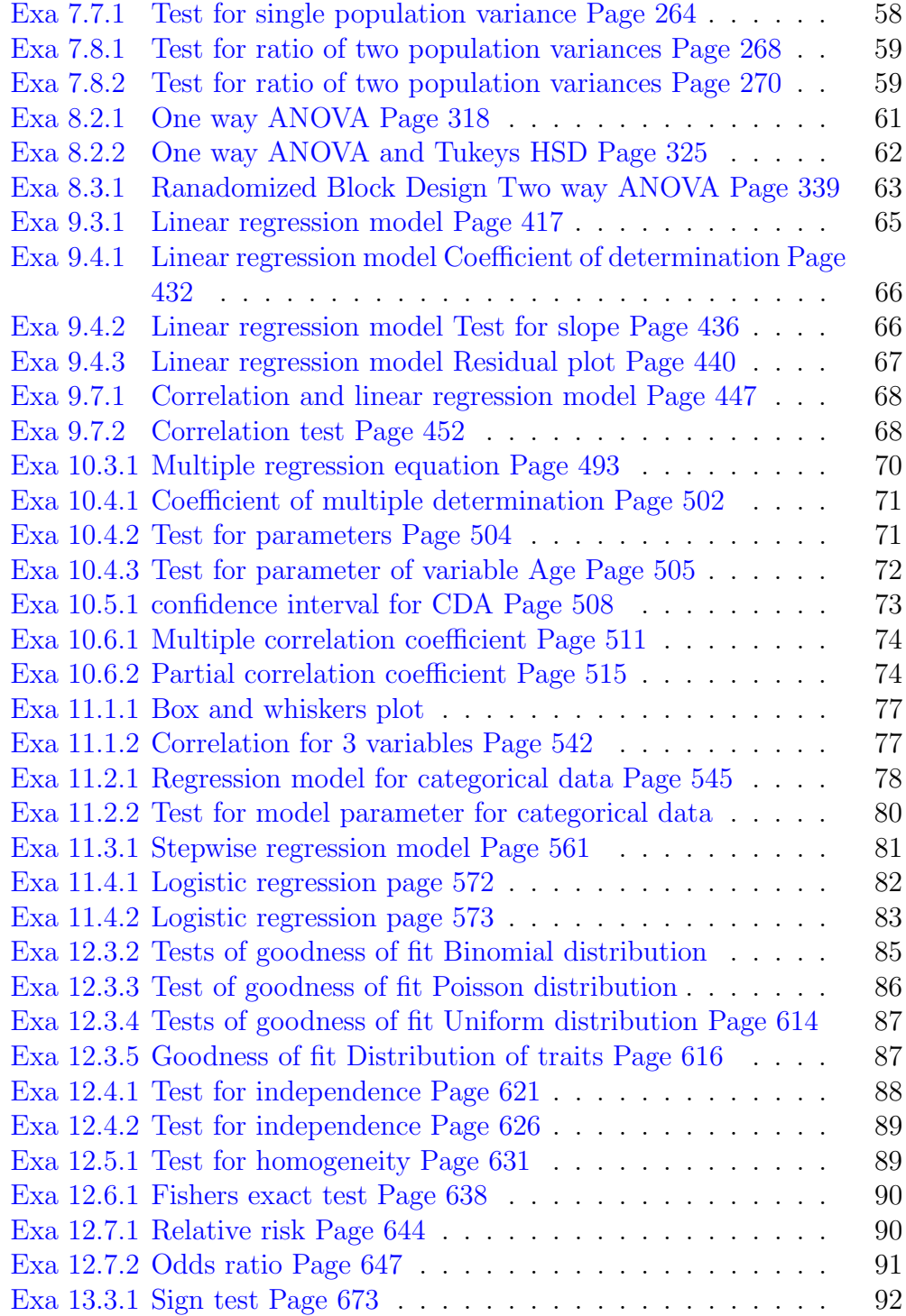

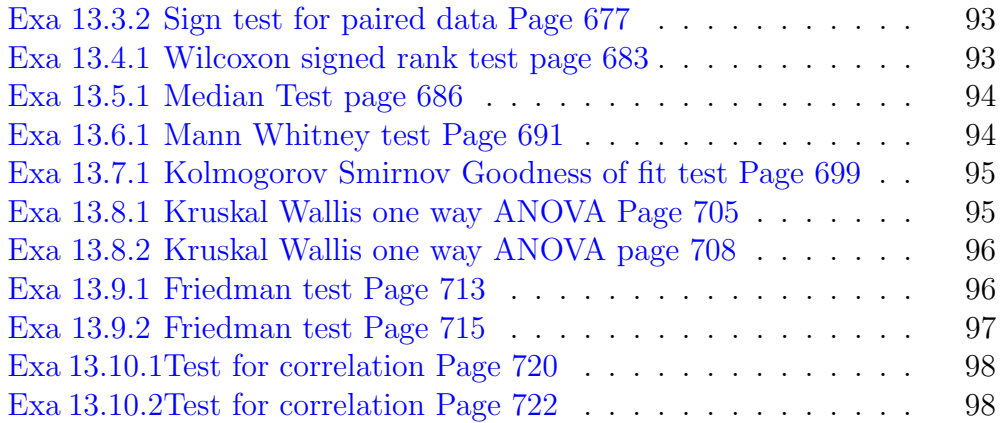

## <span id="page-10-0"></span>Chapter 1

## Getting acquainted with biostatistics

<span id="page-10-1"></span>R code Exa 1.4.1 Simple random sampling of size 10 Page 8

```
1 ##Example 1 . 4 . 1 Pg . 8
2 \#Simple random sampling of size 10
3
4 age \leftarrow c(48, 35, 46, 44, 43, 42, 39, 44, 49, 49,5 44 ,39 ,38 ,49 ,49 ,53 ,56 ,57 ,51 ,61 ,
6 53 ,66 ,71 ,75 ,72 ,65 ,67 ,38 ,37 ,46 ,
7 44 ,44 ,48 ,49 ,30 ,45 ,47 ,45 ,48 ,47 ,
8 47 ,44 ,48 ,43 ,45 ,40 ,48 ,49 ,38 ,44 ,
9 43 ,47 ,46 ,57 ,52 ,54 ,56 ,53 ,64 ,53 ,
10 58 ,54 ,59 ,56 ,62 ,50 ,64 ,53 ,61 ,53 ,
11 62 ,57 ,52 ,54 ,61 ,59 ,57 ,52 ,54 ,53 ,
12 62 ,52 ,62 ,57 ,59 ,59 ,56 ,57 ,53 ,59 ,
13 61 ,55 ,61 ,56 ,52 ,54 ,51 ,50 ,50 ,55 ,
14 63 ,50 ,59 ,54 ,60 ,50 ,56 ,68 ,66 ,71 ,
15 82 ,68 ,78 ,66 ,70 ,66 ,78 ,69 ,71 ,69 ,
16 78 ,66 ,68 ,71 ,69 ,77 ,76 ,71 ,43 ,47 ,
17 48, 37, 40, 42, 38, 49, 43, 46, 34, 46,
18 46,48,47,43,52,53,61,60,53,53,
19 50,53,54,61,61,61,64,53,53,54,
```

```
20
             61,60,51,50,53,64,64,53,60,54,
21
             55, 58, 62, 62, 54, 53, 61, 54, 51, 62,
             57,50,64,63,65,71,71,73,66)
22\,23
24 length (age)
25 set. seed (12)26 srs = sample(age, 10)
27 srs
28 ##Answers change because of random sampling
```
<span id="page-11-0"></span>R code Exa 1.4.2 Systematic sample of size 10 Page 11

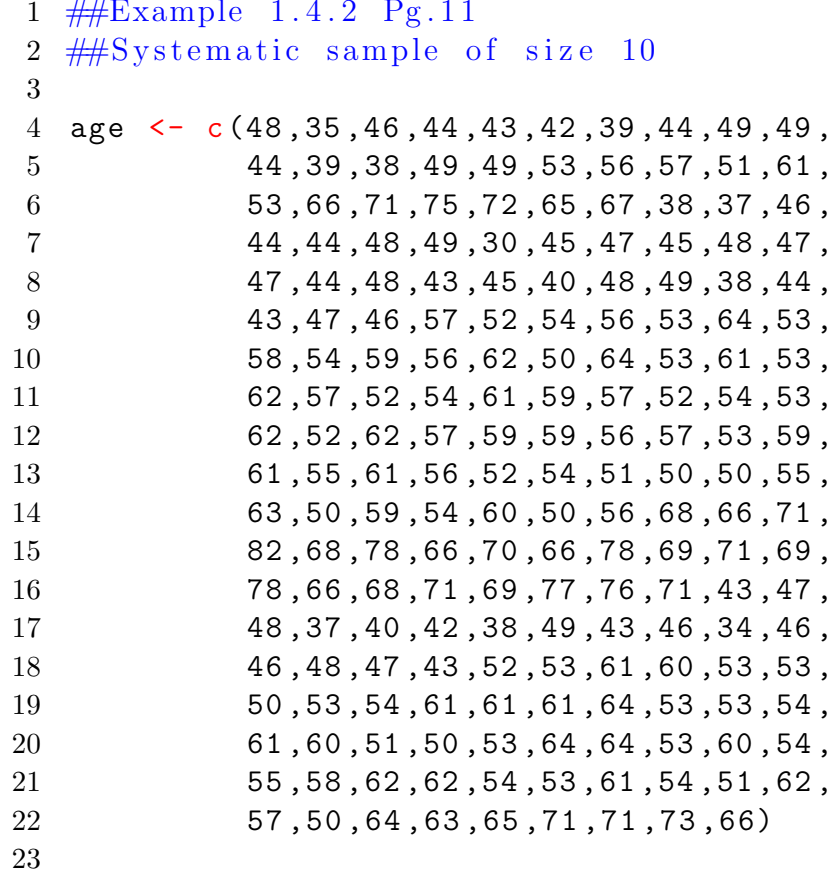

```
24 sys.sample = function(N, n, r) {
25 k = round(N/n)26 \#ceiling(x) rounds to the nearest integer that 's
       larger than x.
27 sys.samp = seq(r, r + k*(n-1), k)28 print (sys.samp)
29 }
30
31 N = 185; n=10; r=4
32 sys = sys.sample (N, n, r)33 age [ sys ]
```
# <span id="page-13-0"></span>Chapter 2

# Strategies for understanding the meanings of data

<span id="page-13-1"></span>R code Exa 2.2.1 Arrange ages from smallest to largest Page 20

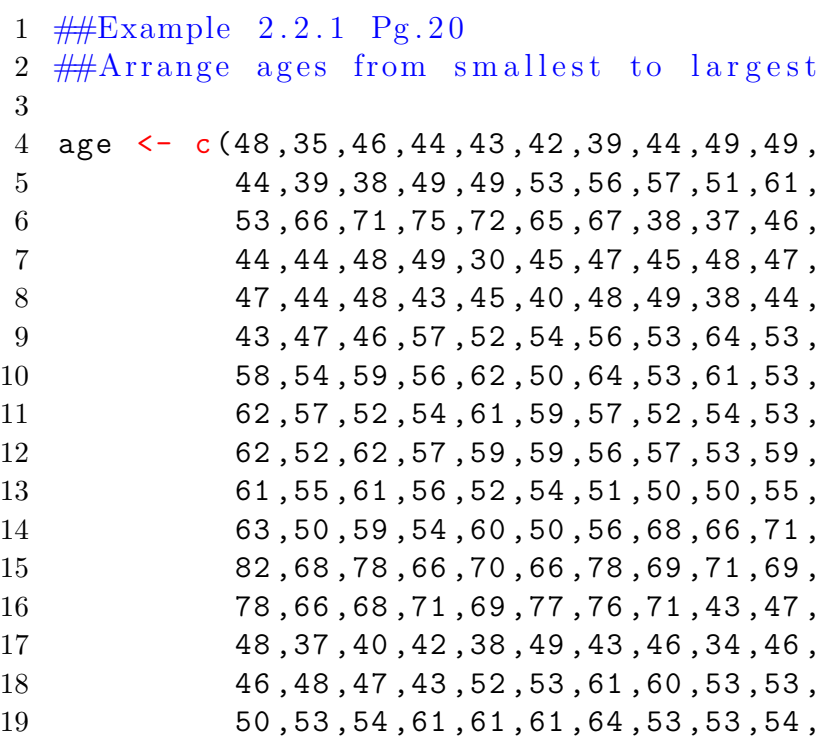

20 61, 60, 51, 50, 53, 64, 64, 53, 60, 54, 21 55, 58, 62, 62, 54, 53, 61, 54, 51, 62, 22 57, 50, 64, 63, 65, 71, 71, 73, 66) 23  $sort(age)$ 

<span id="page-14-0"></span>**R** code Exa 2.3.1 Form Class Intervals for the ages data Page 23

```
1 \#Example 2.3.1 Pg.23
2 ##Form Class Intervals for the ages data
3
   age \leftarrow c(48,35,46,44,43,42,39,44,49,49,
\overline{4}44, 39, 38, 49, 49, 53, 56, 57, 51, 61,
5
6\phantom{.}653, 66, 71, 75, 72, 65, 67, 38, 37, 46,
\overline{7}44, 44, 48, 49, 30, 45, 47, 45, 48, 47,
8\phantom{1}47, 44, 48, 43, 45, 40, 48, 49, 38, 44,
\boldsymbol{9}43, 47, 46, 57, 52, 54, 56, 53, 64, 53,
               58, 54, 59, 56, 62, 50, 64, 53, 61, 53,
10
               62, 57, 52, 54, 61, 59, 57, 52, 54, 53,
11
               62, 52, 62, 57, 59, 59, 56, 57, 53, 59,
12
13
               61, 55, 61, 56, 52, 54, 51, 50, 50, 55,
               63, 50, 59, 54, 60, 50, 56, 68, 66, 71,
14
15
               82, 68, 78, 66, 70, 66, 78, 69, 71, 69,
               78, 66, 68, 71, 69, 77, 76, 71, 43, 47,
16
17
               48, 37, 40, 42, 38, 49, 43, 46, 34, 46,
               46, 48, 47, 43, 52, 53, 61, 60, 53, 53,
18
19
               50, 53, 54, 61, 61, 61, 64, 53, 53, 54,
               61, 60, 51, 50, 53, 64, 64, 53, 60, 54,
20
21
               55, 58, 62, 62, 54, 53, 61, 54, 51, 62,
22
               57,50,64,63,65,71,71,73,66)
23
24 breaks = seq(30, 90, by=10)25 breaks
26 CI = cut(age, breaks = breaks, right=F)27 CI
                 #gives class interevals along with
28 table (CI)
```

```
frequencies
29 hist (age, breaks = breaks, main = "Histogram of ages
      of 189 subjects") \#Pg.2730 par(new=T) #|over|aps| new plot
31 plot(table (CI), type="b") #Pg.2832 dev . off ()
```
<span id="page-15-0"></span>R code Exa 2.3.2 Stem and leaf plot for ages of 189 subjects Page 29

```
1
2 ##Example 2.3.2 Pg.29
3 ##Stem and leaf plot for ages of 189 subjects
4
5 age \leq \leq (48, 35, 46, 44, 43, 42, 39, 44, 49, 49, 49)6 44 ,39 ,38 ,49 ,49 ,53 ,56 ,57 ,51 ,61 ,
7 53 ,66 ,71 ,75 ,72 ,65 ,67 ,38 ,37 ,46 ,
8 44 ,44 ,48 ,49 ,30 ,45 ,47 ,45 ,48 ,47 ,
9 47 ,44 ,48 ,43 ,45 ,40 ,48 ,49 ,38 ,44 ,
10 43,47,46,57,52,54,56,53,64,53,
11 58 ,54 ,59 ,56 ,62 ,50 ,64 ,53 ,61 ,53 ,
12 62 ,57 ,52 ,54 ,61 ,59 ,57 ,52 ,54 ,53 ,
13 62 ,52 ,62 ,57 ,59 ,59 ,56 ,57 ,53 ,59 ,
14 61 ,55 ,61 ,56 ,52 ,54 ,51 ,50 ,50 ,55 ,
15 63 ,50 ,59 ,54 ,60 ,50 ,56 ,68 ,66 ,71 ,
16 82 ,68 ,78 ,66 ,70 ,66 ,78 ,69 ,71 ,69 ,
17 78 ,66 ,68 ,71 ,69 ,77 ,76 ,71 ,43 ,47 ,
18 48, 37, 40, 42, 38, 49, 43, 46, 34, 46,
19 46, 48, 47, 43, 52, 53, 61, 60, 53, 53,
20 50 ,53 ,54 ,61 ,61 ,61 ,64 ,53 ,53 ,54 ,
21 61 ,60 ,51 ,50 ,53 ,64 ,64 ,53 ,60 ,54 ,
22 55 ,58 ,62 ,62 ,54 ,53 ,61 ,54 ,51 ,62 ,
23 57 ,50 ,64 ,63 ,65 ,71 ,71 ,73 ,66)
24 stem ( age , scale =0.5)
```
<span id="page-16-0"></span>R code Exa 2.4.1 Obtain the mean age page 38

```
1 ##Example 2 . 4 . 1 Pg . 3 8
2 \#Obtain the mean age
3
4 age \leq \leq (48, 35, 46, 44, 43, 42, 39, 44, 49, 49, 49)5 44 ,39 ,38 ,49 ,49 ,53 ,56 ,57 ,51 ,61 ,
6 53 ,66 ,71 ,75 ,72 ,65 ,67 ,38 ,37 ,46 ,
7 44 ,44 ,48 ,49 ,30 ,45 ,47 ,45 ,48 ,47 ,
8 47 ,44 ,48 ,43 ,45 ,40 ,48 ,49 ,38 ,44 ,
9 43 ,47 ,46 ,57 ,52 ,54 ,56 ,53 ,64 ,53 ,
10 58,54,59,56,62,50,64,53,61,53,
11 62 ,57 ,52 ,54 ,61 ,59 ,57 ,52 ,54 ,53 ,
12 62 ,52 ,62 ,57 ,59 ,59 ,56 ,57 ,53 ,59 ,
13 61 ,55 ,61 ,56 ,52 ,54 ,51 ,50 ,50 ,55 ,
14 63 ,50 ,59 ,54 ,60 ,50 ,56 ,68 ,66 ,71 ,
15 82 ,68 ,78 ,66 ,70 ,66 ,78 ,69 ,71 ,69 ,
16 78 ,66 ,68 ,71 ,69 ,77 ,76 ,71 ,43 ,47 ,
17 48,37,40,42,38,49,43,46,34,46,
18 46,48,47,43,52,53,61,60,53,53,
19 50,53,54,61,61,61,64,53,53,54,
20 61 ,60 ,51 ,50 ,53 ,64 ,64 ,53 ,60 ,54 ,
21 55 ,58 ,62 ,62 ,54 ,53 ,61 ,54 ,51 ,62 ,
22 57 ,50 ,64 ,63 ,65 ,71 ,71 ,73 ,66)
23 mean ( age )
```
<span id="page-16-1"></span>R code Exa 2.4.2 Mean age of 10 subjects Page 39

```
1 ##Example 2 . 4 . 2 Pg . 3 9
2 \#HMean age of 10 subjects
3
4 \text{ age} \leftarrow c(48, 35, 46, 44, 43, 42, 39, 44, 49, 49,
```
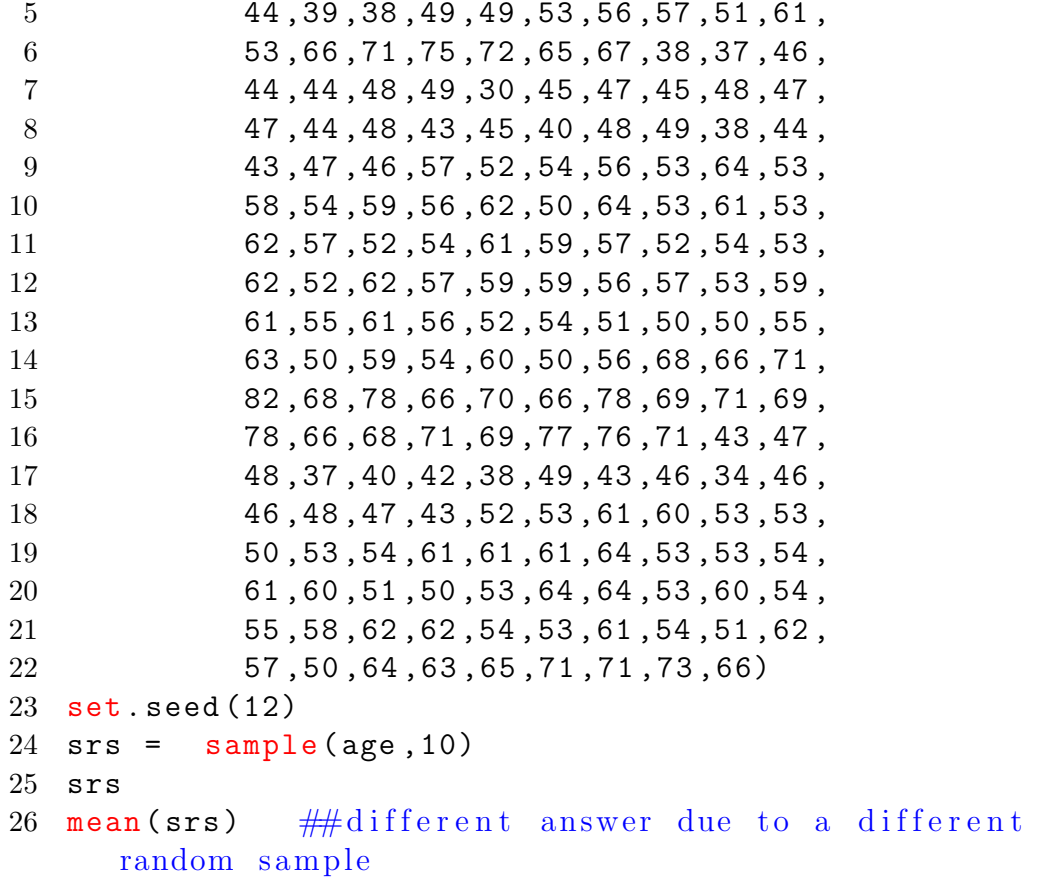

<span id="page-17-0"></span>R code Exa 2.4.3 Median age Page 40

```
1 ##Example 2.4.3 Pg.40
2 ##Median age
\sqrt{3}4 age \leftarrow c(48, 35, 46, 44, 43, 42, 39, 44, 49, 49,
                44, 39, 38, 49, 49, 53, 56, 57, 51, 61,
\bf 553, 66, 71, 75, 72, 65, 67, 38, 37, 46,
\,6\,\,744, 44, 48, 49, 30, 45, 47, 45, 48, 47,
               47, 44, 48, 43, 45, 40, 48, 49, 38, 44,
8\,\boldsymbol{9}43, 47, 46, 57, 52, 54, 56, 53, 64, 53,
```
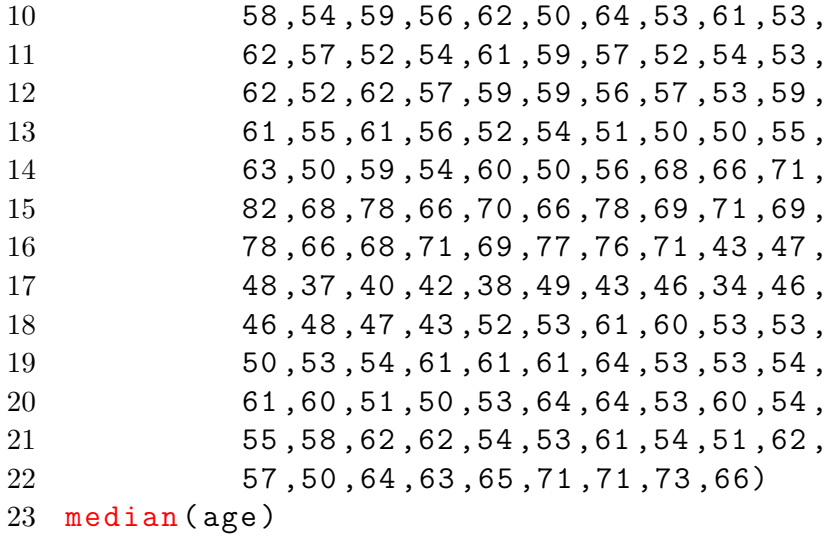

<span id="page-18-0"></span>**R** code Exa 2.4.4 Median age of sample of size 10 Page 40

```
1 \#Example 2.4.4 Pg.40
2 ##Median age of sample of size 10
3
\overline{4}age <- c(48, 35, 46, 44, 43, 42, 39, 44, 49, 49,
\bf 544, 39, 38, 49, 49, 53, 56, 57, 51, 61,
                53, 66, 71, 75, 72, 65, 67, 38, 37, 46,
6\phantom{.}6\,744, 44, 48, 49, 30, 45, 47, 45, 48, 47,
8
                47, 44, 48, 43, 45, 40, 48, 49, 38, 44,
                43, 47, 46, 57, 52, 54, 56, 53, 64, 53,
\boldsymbol{9}58, 54, 59, 56, 62, 50, 64, 53, 61, 53,
10
                62, 57, 52, 54, 61, 59, 57, 52, 54, 53,
11
12
                62, 52, 62, 57, 59, 59, 56, 57, 53, 59,
                61, 55, 61, 56, 52, 54, 51, 50, 50, 55,
13
                63, 50, 59, 54, 60, 50, 56, 68, 66, 71,
14
15\,82, 68, 78, 66, 70, 66, 78, 69, 71, 69,
16
                78, 66, 68, 71, 69, 77, 76, 71, 43, 47,
17\,48, 37, 40, 42, 38, 49, 43, 46, 34, 46,
                46, 48, 47, 43, 52, 53, 61, 60, 53, 53,
18
```

```
19
                 50, 53, 54, 61, 61, 61, 64, 53, 53, 54,
                 61, 60, 51, 50, 53, 64, 64, 53, 60, 54,
20
                 {\bf 55} , {\bf 58} , {\bf 62} , {\bf 62} , {\bf 54} , {\bf 53} , {\bf 61} , {\bf 54} , {\bf 51} , {\bf 62} ,
21\,57,50,64,63,65,71,71,73,66)
22
23 set.seed(12)24 srs = sample(age, 10)25 srs
26 median (srs)
27 ##different answer due to a different random sample
```
<span id="page-19-0"></span>R code Exa 2.4.5 Modal age Page 41

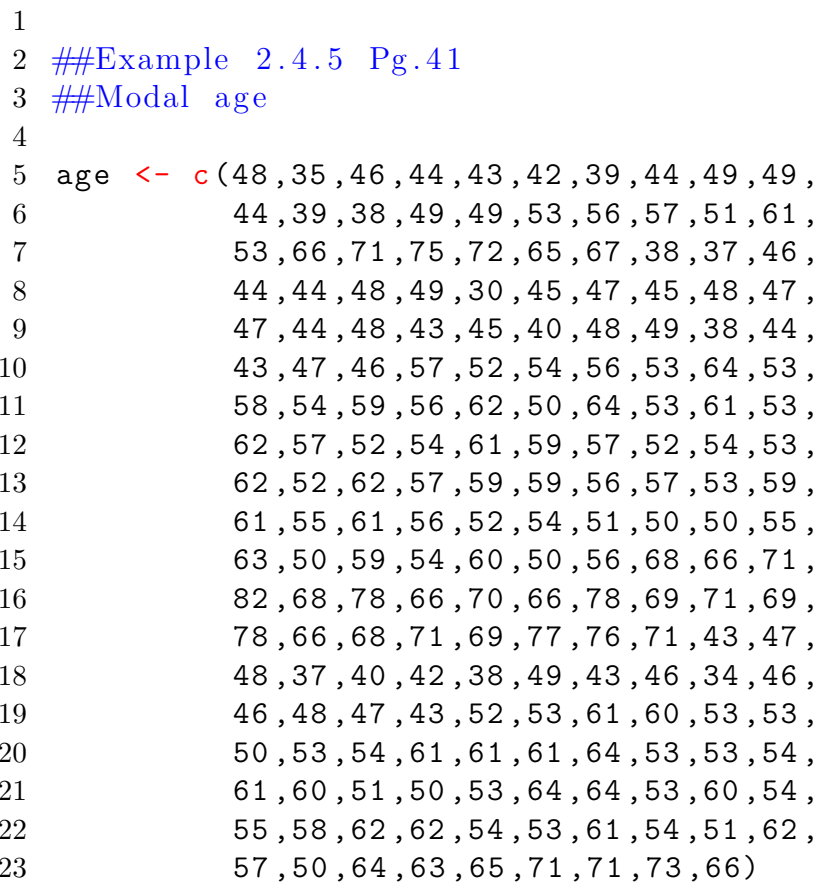

```
24 table (age) \#453 is repeated 17 times is the mode
25
26 mode = names (which (table (age) == max (table (age)))) \#returns the modal value
27 mode
```
<span id="page-20-0"></span>R code Exa 2.4.6 Skewness Page 42

```
1 ##Example 2 . 4 . 6 Pg . 4 2
 2 ##Skewness
 3
4 \# \text{ins tall.packs("moments", dependence is = T)}5 library ( moments )
6
 7 no_s kew = c(5 ,5 ,6 ,6 ,6 ,7 ,7 ,7 ,7 ,8 ,8 ,8 ,8 ,8 ,9 ,9 ,9 ,9 ,10 ,10 ,10 ,11 ,11)
8 right_skew = c(5 ,5 ,5 ,5 ,5 ,5 ,5 ,6 ,6 ,6 ,6 ,6 ,6 ,7 ,7 ,7 ,7 ,7 ,8 ,8 ,8 ,8 ,9 ,9 ,9 ,10 ,10 ,11)
9 left_skew = c(5 ,6 ,6 ,7 ,7 ,7 ,8 ,8 ,8 ,8 ,9 ,9 ,9 ,9 ,9 ,10 ,10 ,10 ,10 ,10 ,10 ,11 ,11 ,11 ,11 ,11 ,11 ,11)
10 par( m from = c(1, 3) )11 hist (no_skew, main="No skew")
12 hist (right skew, main="Right skew")
13 hist (left_skew, main="Left skew")
14 dev . off ()
15
16 descriptive \leftarrow function (x)17 {
18 cat ("Mean = ", mean (x), "\n")
19 cat ("Median = ", median (x), "\n")
20 cat("Mode = ", names (which (table (x) ==max (table (x))
         ) )," \langle n" \rangle
```

```
21 cat("Skewness = ", skewness (x))22 }
23 d1 = descriptive (no\_skew)24 d2 = descriptive (right_skew)
25 d3 = descriptive (left_skew)
```
<span id="page-21-0"></span>R code Exa 2.5.1 Range of ages Page 44

```
1 ##Example 2 . 5 . 1 Pg . 4 4
2 \#Range of ages
3
4 age <- c(48 ,35 ,46 ,44 ,43 ,42 ,39 ,44 ,49 ,49 ,
5 44 ,39 ,38 ,49 ,49 ,53 ,56 ,57 ,51 ,61 ,
6 53 ,66 ,71 ,75 ,72 ,65 ,67 ,38 ,37 ,46 ,
7 44 ,44 ,48 ,49 ,30 ,45 ,47 ,45 ,48 ,47 ,
8 47 ,44 ,48 ,43 ,45 ,40 ,48 ,49 ,38 ,44 ,
9 43 ,47 ,46 ,57 ,52 ,54 ,56 ,53 ,64 ,53 ,
10 58 ,54 ,59 ,56 ,62 ,50 ,64 ,53 ,61 ,53 ,
11 62 ,57 ,52 ,54 ,61 ,59 ,57 ,52 ,54 ,53 ,
12 62 ,52 ,62 ,57 ,59 ,59 ,56 ,57 ,53 ,59 ,
13 61 ,55 ,61 ,56 ,52 ,54 ,51 ,50 ,50 ,55 ,
14 63 ,50 ,59 ,54 ,60 ,50 ,56 ,68 ,66 ,71 ,
15 82 ,68 ,78 ,66 ,70 ,66 ,78 ,69 ,71 ,69 ,
16 78 ,66 ,68 ,71 ,69 ,77 ,76 ,71 ,43 ,47 ,
17 48, 37, 40, 42, 38, 49, 43, 46, 34, 46,
18 46,48,47,43,52,53,61,60,53,53,
19 50,53,54,61,61,61,64,53,53,54,
20 61 ,60 ,51 ,50 ,53 ,64 ,64 ,53 ,60 ,54 ,
21 55 ,58 ,62 ,62 ,54 ,53 ,61 ,54 ,51 ,62 ,
22 57 ,50 ,64 ,63 ,65 ,71 ,71 ,73 ,66)
23 Range = diff(range(age))24 Range
```
**R** code Exa 2.5.2 Variance of ages Page 44

```
1 \#Example 2.5.2 Pg.44
2 ##Variance of ages
   age \leftarrow c(48, 35, 46, 44, 43, 42, 39, 44, 49, 49,
3<sup>1</sup>44, 39, 38, 49, 49, 53, 56, 57, 51, 61,
\overline{4}53, 66, 71, 75, 72, 65, 67, 38, 37, 46,
\bf 544, 44, 48, 49, 30, 45, 47, 45, 48, 47,
6\phantom{.}6\overline{7}47, 44, 48, 43, 45, 40, 48, 49, 38, 44,
8\,43, 47, 46, 57, 52, 54, 56, 53, 64, 53,
9
                58, 54, 59, 56, 62, 50, 64, 53, 61, 53,
10
                62, 57, 52, 54, 61, 59, 57, 52, 54, 53,
                62, 52, 62, 57, 59, 59, 56, 57, 53, 59,
11
12
                61, 55, 61, 56, 52, 54, 51, 50, 50, 55,
13
                63, 50, 59, 54, 60, 50, 56, 68, 66, 71,
                82, 68, 78, 66, 70, 66, 78, 69, 71, 69,
14
15
                78, 66, 68, 71, 69, 77, 76, 71, 43, 47,
                48, 37, 40, 42, 38, 49, 43, 46, 34, 46,
16
                46, 48, 47, 43, 52, 53, 61, 60, 53, 53,
17
                50, 53, 54, 61, 61, 61, 64, 53, 53, 54,
18
                61, 60, 51, 50, 53, 64, 64, 53, 60, 54,
19
                55, 58, 62, 62, 54, 53, 61, 54, 51, 62,
20
21
                57,50,64,63,65,71,71,73,66)
22
   set. seed(12)23
   srs = sample(age, 10)24 srs
25 var(srs)26
                 differ because of a different random
27 \#Answers
       sample
```
<span id="page-22-0"></span>**R** code Exa 2.5.3 Coefficient of correlation Page 46

```
1 ##Example 2.5.3 Pg. 46
2 ##Coefficient of correlation
```

```
3
4 mean1 = 145 #sample of 11 years old
5 sd1 = 10
6 mean2 = 80 \#sample of 25 years old
7 sd2 = 10
8
9 cv <- function (mean, sd) #user defined function for
      co e f ficient of variation
10 \{cy = sd*100/mean11 print(cv)}
12
13 cv1 = cv (mean1, sd1)
14 cv2 = cv (mean2, sd2)
15
16 \# variation is much higher in 11 year old tan in 25
     year old
```
#### <span id="page-23-0"></span>R code Exa 2.5.4 Kurtosis Page 49

```
1 ##Example 2 . 5 . 4 Pg . 4 9
2 ##Kurtosis
3
4 \# \text{ins tall.packs("moments", dependence is = T)}5 library ( moments )
6
7 meso = c(1 ,2 ,2 ,3 ,3 ,3 ,4 ,4 ,4 ,4 ,5 ,5 ,5 ,5 ,5 ,6 ,6 ,6 ,6 ,7 ,7 ,7 ,8 ,8 ,9)
8 lepto = c(1, 2, 2, 3, 3, 3, 4, 4, 4, 4, 4, 5, 5, 5, 5, 5, 5, 5, 5, 5, 5, 5, 5, 6, 6, 6, 6, 7, 7, 7,9 platy = c(1,1,1,2,2,2,3,3,3,4,4,4,5,5,5,5,5,5,5,5,6,6,6,7,7,7,8,8,8,9,9,9)10 par(mfrow=c(1,3))
```

```
11 hist (meso, main=" Mesokurtic", breaks = 9)
12 hist (lepto, main="Leptokurtic", breaks=9)
13 hist(play, main="Platykurtic", breaks=9)14 dev . off ()
15
16 descriptive \leftarrow function (x)17 {
18 cat ("Mean = ", mean (x), "\langle n" \rangle19 cat ("Median = ", median (x), "\n")
20 cat("Mode = ", names (which (table (x) == max (table (x))
         ) )," \langle n" \rangle21 cat ("Kurtosis = ", kurtosis (x))
22 }
23 \text{ d}1 = \text{descriptive}(\text{meso})24 d2 = descriptive (lepto) \#HKurtosis > 3
25 d3 = descriptive (platy) \#Kurtosis < 3
```
<span id="page-24-0"></span>R code Exa 2.5.5 Box and whisker plot Page 50

```
1 ## Example 2.5.5, Pg.50
2 \#Refer Table 2.5.1
3 ##Box and whisker plot
4
5 \text{ grf} = c(14.6 ,24.3 ,24.9 ,27 ,27.2 ,27.4 ,28.2 ,28.8 ,29.9 ,30.7 ,31.5 ,31.6 ,
6 32.3 ,32.8 ,33.3 ,33.6 ,34.3 ,36.9 ,38.3 ,44.0)
7 boxplot (grf, main="Box and whisker plot for GRF
     measurements")
```
### <span id="page-25-0"></span>Chapter 3

# Probability The basis of statistical inference

<span id="page-25-1"></span>R code Exa 3.4.1 Probability of member being less than 18 years of age Page 69

```
1 ##Example 3 . 4 . 1 Pg . 6 9
2 #Probability of member being \langle 18 \rangle years of age
3
4 disorder \leq c ("negative"," bipolar"," unipolar"," both"
      \lambda5 early <- c (28 ,19 ,41 ,53)
6 later \leftarrow c(35, 38, 44, 60)7 freq <- data . frame ( disorder , early , later )
8 freq
9 Prob E = sum(early) / (sum( early) + sum( later)) #no.of
      early subjects/total no. of subjects
10 Prob _E
```
<span id="page-25-2"></span>R code Exa 3.4.2 Conditional Probability Page 70

```
1 ##Example 3 . 4 . 2 Pg . 7 0
2 \#Conditional Probability
3 \#H A = event that family has no history of mooddisorders
4 \# \# E = event that subject is <18 years
 5
6 disorder \leq c(" negative", " bipolar", "unipolar", " both"
      \lambda7 early <- c (28 ,19 ,41 ,53)
8 later <- c (35 ,38 ,44 ,60)
9 freq <- data . frame ( disorder , early , later )
10 freq
11
12 condi_AE = freq [1,2]/sum (early) # frequency of
      n egative –young subjects/total young subjects
13 condi _AE
```
<span id="page-26-0"></span>R code Exa 3.4.3 Joint Probability of early subjects and no history of mood disorders Page 71

```
1 ##Exammple 3 . 4 . 3 Pg . 7 1
2 ##Joint Probability of early subjects and no history
       of mood disorders
3
4 disorder \leq c(" negative", " bipolar", " unipolar", " both"
      )
5 early \leq \leq (28, 19, 41, 53)6 later \leq c (35,38,44,60)
7 freq <- data . frame ( disorder , early , later )
8 freq
9 prob_AE = freq [1,2] / (sum (early) + sum (later)) #
      frequency of negative-young subjects/total
      subjects
10 prob _AE
```
<span id="page-27-0"></span>R code Exa 3.4.4 Multiplication rule of early subjects and no history of mood disorders Page 71

```
1 ##Exammple 3 . 4 . 4 Pg . 7 1
2 ##Multiplication rule of early subjects and no
      history of mood disorders
3
4 disorder \leq c(" negative", " bipolar", " unipolar", " both"
      \lambda5 early <- c (28 ,19 ,41 ,53)
6 later \leq c (35,38,44,60)
7 freq <- data . frame ( disorder , early , later )
8 freq
9 Prob E = sum(early) / (sum( early) + sum( later)) #no.of
      early subjects/total no. of subjects
10 condi AE = freq[1,2]/sum(exp) #frequency of
      negative-young subjects/total young subjects
11
12 Prob AE = Prob E* condi AE #using multiplication
      rule
13 Prob _AE
```
<span id="page-27-1"></span>R code Exa 3.4.5 Conditional Probability of early subjects and no history of mood disorders Page 72

```
1 ##Exammple 3 . 4 . 5 Pg . 7 2
2 ##Conditional Probability of early subjects and no
     history of mood disorders
3
4 disorder \leq c(" negative", " bipolar", " unipolar", " both"
     \mathcal{L}5 early <- c (28 ,19 ,41 ,53)
```

```
6 later \leftarrow c(35, 38, 44, 60)7 freq <- data . frame ( disorder , early , later )
8 freq
9 Prob E = sum(early) / (sum( early) + sum( later)) #no.of
       early subjects/total no. of subjects
10 prob_AE = freq \left[1,2\right]/(\text{sum}(\text{early})+\text{sum}(\text{later})) #
       frequency of negative-young subjects/total
       subjects
11
12 Condi AE = prob_A E/ Prob_E #using multiplication
      rule
13 Condi _AE
```
<span id="page-28-0"></span>R code Exa 3.4.6 Probability of early subjects OR no history of mood disorders Page 73

```
1 ##Exammple 3 . 4 . 6 Pg . 7 3
2 ##Probability of early subjects OR no history of
      mood disorders
3
4 disorder \leq c(" negative", " bipolar", " unipolar", " both"
      \lambda5 early <- c (28 ,19 ,41 ,53)
6 later \leq c (35,38,44,60)
7 freq <- data . frame ( disorder , early , later )
8 freq
9
10 Prob E = sum(early) / (sum( early) + sum( later)) #no.of
      early subjects/total no. of subjects
11 Prob A = (freq [1,2]+freq [1,3])/(sum (early)+sum (later)) \#no. of negative subjects/total no. ofsubjects
12 prob_AE = freq \left[1,2\right]/(\text{sum}(\text{early})+\text{sum}(\text{later})) #
      frequency of negative-young subjects/total
      s u b j e c t s
```

```
13
14 Prob_AUE = Prob_A + Prob_E - prob_AE #By additionrule
15 Prob _AUE
```
<span id="page-29-0"></span>R code Exa 3.4.7 Conditional Probability of student wears eye glasses given he is a boy Page 74

```
1 ##Exammple 3 . 4 . 7 Pg . 7 4
2 ##Conditional Probability of student wears
      ey eglassses given he is a boy
3
4 girls = 60
5 boys = 406 girls_glasses = 24
7 boys _ glasses = 16
8 prob E = 40/100 #prob that a student wears
      e y e g l a s s e s
9 prob_B = 40/100 #prob of a boy
10 prob_EB = 16/10011
12 condi EB = prob EB / prob B #conditional prob of a
      student wearing glasss given he is a boy
13 condi _EB
14
15 prob EB = prob\_E * prob_B = # joint probability16 prob _EB
```
<span id="page-29-1"></span>R code Exa 3.4.8 Find probability of admissions that are NOT private Page 75

1 ##Example 3 . 4 . 8 Pg . 7 5

```
2 ##Find probability of admissions that are NOT
     p r i v a t e
3
4 N = 1200 #total no. of admissions
5 A = 750 #no. of private admissions
6 ProbA = A/N7 ProbA
8 ProbA_bar = 1 - ProbA
9 ProbA _ bar
```
<span id="page-30-0"></span>R code Exa 3.4.9 Marginal Probability of Early age Page 75

```
1 ###Exammple 3 . 4 . 9 Pg . 7 5
2 \#HMarginal Probability of Early age
 3
4 disorder \leq c(" negative"," bipolar"," unipolar"," both"
      \lambda5 early \leftarrow c(28, 19, 41, 53)6 later <- c (35 ,38 ,44 ,60)
7 freq <- data . frame ( disorder , early , later )
8 freq
9 prob_EA = freq [1, 2]/(sum(exp) + sum(later))10 prob _EA
11 prob_EB = freq [2, 2] / (sum (early) + sum (later))12 prob _EB
13 prob\_EC = freq [3, 2] / (sum (early) + sum (later))14 prob _EC
15 prob_ED = freq [4, 2] / (sum (early) + sum (later))16 prob _ED
17
18 prob E = prob\_EA + prob\_EB + prob\_EC + prob\_ED +Marginal Probability
19 prob _E
```
<span id="page-31-0"></span>R code Exa 3.5.1 Bayes theorem Refer Table for data Page 81

```
1 ###Exammple 3 . 5 . 1 Pg . 8 1
2 ##Bayes theorem Refer Table for data
3
4 \text{ Yes} D = c(436, 14)5 No_{D}bar = c(5, 495)6 dt = data.frame (Yes\_D, No\_Dbar, row.names = c ("
      Positive_T", "Negative_Tbar") )
7 dt
8 prob D = 0.1139 prob Dbar = 1 - prob_D10 condi_TD = dt[1,1]/sum(Yes_D)11 condi_TDbar = dt[1,2]/sum(No_Dbar)12 condi_TbarD = dt[2,1]/sum(Yes_D)13 condi_TbarDbar = dt[2,2]/sum(No_Dbar)
14
15 condi_DT = (condi_TD*prob_D)/(condi_TD*prob_D +condi_TDbar*prob_Dbar) #Bayes theorem
16 condi _DT
17 ##Predictive value of positive test result is very
      high
18
19 condi_{D}barTbar = (condi_{D}barDbar*prob_{D}bar)/(condi_{D}TbarDbar * prob_Dbar + condi_TbarD * prob_D) #Bayestheo rem
20 condi _ DbarTbar
21 ##Predictive value of negative test result is very
      high
```
### <span id="page-32-0"></span>Chapter 4

# Probabilistic features of certain data distributions

<span id="page-32-1"></span>R code Exa 4.2.1 Probability distribution from frequency table Page 93

```
1 ##Example 4 . 2 . 1 Pg . 9 3
2 ##Probability distribution from frequency table
3
4 \times = 1:85 freq = c(62, 47, 39, 39, 58, 37, 4, 11)6 \text{ N} = \texttt{sum} (\texttt{freq})7
8 prob_dist = freq/N
9 prob _ dist
10 sum (prob_dist)
11
12 pdf = data.frame (x, freq, prob\_dist)13 pdf
14
15 barplot (prob_dist, names. arg = x, xlab="x (no. of
      assistance programs)", ylab="Probability")
```
R code Exa 4.2.2 Probability distribution from frequency table Page 95

```
1 ##Example 4 . 2 . 2 Pg . 9 5
2 #Probability distribution from frequency table P(X)=3)
3
4 \times = 1:85 freq = c(62, 47, 39, 39, 58, 37, 4, 11)6 N = sum(freq)7
8 prob_dist = freq/N
9 prob _ dist
10 sum (prob_dist)
11
12 pdf = data . frame(x, freq, prob\_dist)13 pdf
14
15 prob -3 = pdf$prob dist [x==3] #gives the prob value
      at x=3 from the data frame
16 prob _3
```
<span id="page-33-0"></span>R code Exa 4.2.3 Prob that family used either one or two programs Page 

```
1 ##Example 4 . 2 . 3 Pg . 9 5
2 ##Prob that family used either one or two programs
3
4 \times = 1:85 freq = c(62, 47, 39, 39, 58, 37, 4, 11)6 N = sum(freq)7
8 prob_dist = freq/N
9 prob _ dist
10 sum (prob_dist)
11
```

```
12 pdf = data.frame (x, freq, prob\_dist)13 pdf
14
15 prob_1 = pdf\prob_dist[x == 1]16 prob 2 = \text{pdf}\prob _dist [x == 2]17 prob 102 = prob_1 + prob_2 \#additive rule ofmutually exclusive events
18 prob _1 U2
```
<span id="page-34-0"></span>R code Exa 4.2.4 Cumulative probability distribution Page 97

```
1 ##Example 4 . 2 . 4 Pg . 9 7
2 #Cumulative probability distribution and p(X\leq=2)3
4 \times = 1:85 freq = c(62, 47, 39, 39, 58, 37, 4, 11)6 \text{ N} = \text{sum} (\text{freq})7 prob_dist = freq/N
8 cum _ dist = cumsum (prob\_dist)
9 cdf = data . frame (x , freq , prob _dist , cum _ dist )
10 cdf
11
12 cdf_2 = cdf scum _dist [x == 2]13 cdf _2
```
<span id="page-34-1"></span>R code Exa 4.2.5 Cumulative probability distribution Page 97

```
1 ##Example 4.2.5 Pg.97
2 ##Cumulative probability distribution and p(X<4)=P(X)\leq=3)
3
4 \times = 1:85 freq = c(62, 47, 39, 39, 58, 37, 4, 11)
```

```
6 \text{ N} = \text{sum} (\text{freq})7 prob_dist = freq/N
8 cum _ dist = cumsum (prob\_dist)
9 cdf = data . frame (x , freq , prob _dist , cum _ dist )
10 cdf
11
12 cdf_3 = cdfscum _dist [x == 3]13 cdf _3
```
<span id="page-35-0"></span>R code Exa 4.2.6 Cumulative probability distribution Page 97

```
1 ##Example 4 . 2 . 6 Pg . 9 7
2 ##Cumulative probability distribution and p(X>=5) =
      1 - P(X \leq 4)3
4 \times = 1:85 freq = c(62, 47, 39, 39, 58, 37, 4, 11)6 N = sum(freq)7 prob_dist = freq/N
8 cum _ dist = cumsum (prob\_dist)
9 cdf = data . frame (x , freq , prob _dist , cum _ dist )
10 cdf
11
12 ans = 1 - cdf\cum_dist [x == 4]13 ans
```
<span id="page-35-1"></span>R code Exa 4.2.7 Cumulative probability distribution Page 97

```
1 ##Example 4 . 2 . 7 Pg . 9 7
2 \#Cumulative probability distribution and p(3\leq X\leq5)= P(X \leq 5) - P(X \leq 2)3
4 \times = 1:8
```
```
5 freq = c(62, 47, 39, 39, 58, 37, 4, 11)6 N = sum(freq)7 prob_dist = freq/N
8 cum _ dist = cumsum (prob\_dist)
9 cdf = data . frame (x , freq , prob _dist , cum _ dist )
10 cdf
11
12 cdf_5 = cdfscum _dist [x == 5]13 cdf_2 = cdf cum dist [x == 2]14 ans = cdf_5 - cdf_215 ans
```
R code Exa 4.2.8 mean and variance of prob distribution Page 98

```
1 ##Example 4 . 2 . 8 Pg . 9 8
2 ##mean and variance of prob distribution
3
4 \times = 1:85 freq = c(62, 47, 39, 39, 58, 37, 4, 11)6 N = sum(freq)7 prob_dist = freq/N
8 cum _ dist = cumsum (prob\_dist)
9 cdf = data . frame (x , freq , prob _dist , cum _ dist )
10 cdf
11
12 mean = sum(x * prob\_dist)13 mean
14
15 variance = sum(x^2 * prob\_dist) - mean^216 variance
17
18 sd = sqrt (variance)
19 sd
```
R code Exa 4.3.1 Binomial distribution Page 99

```
1 ##Example 4 . 3 . 1 Pg . 9 9
2 \#Binomial distribution P(X=3)3
4 binom 3 = \text{dbinom}(3, 5, 0.858) #gives binomial density
     for x=3, n=5, p=0.8585 binom _3
```
R code Exa 4.3.2 Binomial probability distribution Page 103

```
1 ##Example 4 . 3 . 2 Pg . 1 0 3
2 ##Binomial probability distribution
3
4 n = 10
5 \times = 46 p = 14/1007 f = dbinom(x, n, p) #prob of success for a binomial
     d istribution
8 f #porb that exactly 4 mothers will be admitted to
     smoking
```
#### R code Exa 4.3.3 Binomial probabilities Page 103

```
1 ##Example 4 . 3 . 3 Pg . 1 0 3
2 ##Binomial probabilities P(X \leq 5), P(X \geq 6), P(6 \leq X\langle =9 \rangle, P(2 \langle =X \langle =4 \rangle)3
4 prob_a = pbinom(5, 25, 0.1) #gives binomial
      cumulative dist for x=5, n=25, p=0.1
```

```
5 prob _a
6
7 \text{ prob}_b = 1 - \text{ pbinom}(5, 25, 0.1)8 prob _b
9
10 \, \text{prob}_c = \text{phinom}(9, 25, 0.1) - \text{phinom}(5, 25, 0.1)11 prob _c
12
13 prob_d = pbinom(4, 25, 0.1) - pbinom(1, 25, 0.1)14 prob _d
```
R code Exa 4.3.4 Binomial probabilities Page 105

```
1 ##Example 4 . 3 . 4 Pg . 1 0 5
2 ##Binomial probabilities P(X=5), P(X<-5), P(X>=8)3
4 prob_a = dbinom (5, 12, 0.45) #gives binomial
      density for x=5, n=12, p=0.455 prob _a
6
7 prob -b = pbinom (5, 12, 0.55) #gives binomial
      cumulative dist for x=5, n=12, p=0.558 prob _b
9
10 prob_c = 1 - pbinom(7, 12, 0.55)11 prob _c
```
R code Exa 4.4.1 Poisson distribution Page 110

```
1 ##Example 4.4.1 Pg.110
2 \#Poisson distribution P(X=3)3
```

```
4 pois 3 = dpois (3, 12) #gives poisson density for x=3,
      lambda = 125 pois _3
```
R code Exa 4.4.2 Poisson distribution Page 110

```
1 ##Example 4 . 4 . 2 Pg . 1 1 0
2 ##Poisson distribution P(X>=3) = 1 - P(X=-2)3
4 ans = 1 - ppois (2,12) # gives poisson cumulative
     distribution for x=2, lambda = 12
5 ans
```
R code Exa 4.4.3 Poisson distribution Page 110

```
1 ##Example 4 . 4 . 3 Pg . 1 1 0
2 \#Poisson distribution P(X<=1) at lambda=2
3
4 cum = ppois(1,2)5 cum
```
R code Exa 4.4.4 Poisson distribution Page 111

```
1 ##Example 4 . 4 . 4 Pg . 1 1 1
2 \#Poisson distribution P(X=3) at lambda=2
3
4 \text{ pois } 3 = \text{dpois } (3, 2)5 pois _3
```
R code Exa 4.4.5 Poisson distribution Page 112

```
1 ##Example 4 . 4 . 5 Pg . 1 1 2
2 #Poisson distribution P(X>5) at lambda=2
3
4 \text{ pois } 5 = 1 - \text{ppois}(5, 2)5 pois _5
```
R code Exa 4.6.1 Standard Normal Distribution Page 119

```
1 ##Example 4.6.1 Pg.119
2 ##Standard Normal Distribution
3 ## Find P(z < 2)4
5 p = pnorm (2, 0, 1) #gives probability of normal dist
      with mean 0 and variance 1 less than 26 p
7
8 #Generates a random normal densities and plots for P
      (z < 2)9 x = seq(-4, 4, length=10000)10 y = \text{dnorm}(x, 0, 1)11 plot(x, y, type=" l", lwd=2, col=" red")12 x = \text{seq}(-4, 2, \text{length} = 10000)13 y = \text{dnorm}(x, 0, 1)14 \text{polygon}(c(-4, x, 2), c(0, y, 0), col = "gray")
```
R code Exa 4.6.2 Standard Normal Distribution Page 120

```
1
2 ##Example 4 . 6 . 2 Pg 120
3 ##Standard normal distribution P(-2.55 < z < 2.55)4
5 p = pnorm (2.55, 0, 1) - pnorm (-2.55, 0, 1) # givesprobability of normal dist with mean 0 and
      variance 1
6 p
7
8 #Generates a random normal densities and plots for P
      (-2.55 < z < 2.55)9 \text{ x = seq}(-4, 4, \text{length} = 10000)10 y = \text{dnorm}(x, 0, 1)11 plot(x, y, type=" l", lwd=2, col=" red")12 x = seq(-2.55, 2.55, length=10000)13 y = \text{dnorm}(x, 0, 1)14 \text{polygon}(c(-2.55, x, 2.55), c(0, y, 0), col = "gray")
```
R code Exa 4.6.3 Standard Normal Distribution Page 121

```
1 ##Example 4 . 6 . 3 Pg 121
2 ##Standard normal distribution P(-2.74 < z < 1.53)3
4 p = pnorm(1.53, 0, 1) - pnorm(-2.74, 0, 1) #gives
       probability of normal dist with mean 0 and
       variance 1
5 p
 6
7 #Generates a random normal densities and plots for P
      (-2.55 < z < 2.55)8 \text{ x} = \text{seq}(-4, 4, \text{length} = 10000)9 \text{ y} = \text{dnorm}(x, 0, 1)10 plot(x, y, type=' 'l'', lwd=2, col='red'')11 \text{ x} = \text{seq}(-2.74, 1.53, \text{length} = 10000)12 y = dnorm (x, 0, 1)
```
R code Exa 4.6.4 Standard Normal Distribution Page 121

```
1 ##Example 4 . 6 . 4 Pg . 1 2 1
2 ##Standard Normal Distribution
3 ## Find P(z)=2.714
5 p = 1 - pnorm(2.71, 0, 1) #gives probability of normal
        dist with mean 0 and variance 1 less than 2
6 p
7
8 #Generates a random normal densities and plots for P
      (z < 2)9 \text{ x} = \text{seq}(-4, 4, \text{length} = 10000)10 y = \text{dnorm}(x, 0, 1)11 plot(x, y, type=" l", lwd=2, col="red")12 x = \text{seq}(2.71, 4, \text{length} = 10000)13 y = dnorm (x, 0, 1)14 \text{polygon} (c(2.71, x, 4), c(0, y, 0), col = "gray")
```
R code Exa 4.6.5 Standard normal distribution Page 122

```
1 ##Example 4 . 6 . 5 Pg 122
2 \#Standard normal distribution P(0.84 < z < 2.45)3
4 p = pnorm(2.45, 0, 1) - pnorm(0.84, 0, 1) #gives
     probability of normal dist with mean 0 and
     variance 1
5 p
6
7 #Generates a random normal densities and plots for P
     (0.84 < z < 2.45)
```

```
8 \text{ x} = \text{seq}(-4, 4, \text{length} = 10000)9 \text{ y} = \text{dnorm}(x, 0, 1)10 plot(x, y, type=" l" , lwd=2, col=" red")11 x = seq (0.84 ,2.45 , length =10000)
12 \text{ y} = \text{dnorm}(x, 0, 1)13 \text{polygon}(\text{c}(0.84, x, 2.45), \text{c}(0, y, 0), \text{col} = "gray")
```
R code Exa 4.7.1 Normal distribution Page 123

```
1 ##Example 4 . 7 . 1 Pg . 1 2 3
2 \#Wormal distribution P(x<3)3
4 mean = 5.4; sd=1.35 p = pnorm(3, mean, sd) #gives distribution of normal
       with mean 5.4 and sd 1.36 p
7
8 #Generates a random normal densities and plots for P
       (z < 2)9 \text{ x} = \text{seq}(0, 10, \text{length} = 10000)10 \text{ y} = \text{dnorm}(x, \text{mean}, \text{sd})11 plot(x, y, type=" l", lwd=2, col=" red")12 x = \text{seq}(0, 3, \text{length} = 10000)13 \text{ y} = \text{dnorm}(x, \text{mean}, \text{sd})14 \text{polygon}(c(0, x, 3), c(0, y, 0), col = "gray")
```
#### R code Exa 4.7.2 Normal distribution Page 125

```
1 ##Example 4 . 7 . 2 Pg 125
2 \#Normal distribution P(292<X<649)
3
4 mean = 491; sd = 1195 p = pnorm(649, mean, sd) - pnorm(292, mean, sd)
```

```
6 p
7
8 #Generates a random normal densities and plots for P
       (0.84 < z < 2.45)9 x = seq (0 ,1000 , length =10000)
10 \text{ y} = \text{dnorm}(x, \text{mean}, sd)11 plot(x, y, type=" l", lwd=2, col="red")12 x = seq(292, 649, length=10000)13 \text{ y} = \text{dnorm}(x, \text{mean}, \text{sd})14 \text{polygon} (c(292, x, 649), c(0, y, 0), col = "gray")
```
R code Exa 4.7.3 Normal distribution Page 126

```
1 ##Example 4 . 7 . 3 Pg 126
2 ##Normal distribution P(X>8.5)3
4 mean = 5.4 ; sd = 1.3
5 p = 1 - pnorm(8.5, mean, sd)6 p
```
## Chapter 5

# Probabilisitc features of the distributions of certain sample statistics

R code Exa 5.3.2 Sampling distribution of mean Page 142

```
1 ##Example 5.3.2 Pg.142
2 ##Sampling distribution of mean
3
4 xbar = 190 ; mu = 185.6 ; sd = 12.7 ; n =10
5
6 \text{ z} = (\text{xbar-mu})/(\text{sd/sqrt}(n))7 z
8
9 #Generates a random normal densities and plots for P
      (0.84 < z < 2.45)10 x = \text{seq}(140, 225, \text{length} = 10000)11 y = dnorm(x, mu, sd)12 plot(x, y, type=" l" , lwd=2, col="red")13 x = seq(190, 250, length=10000)14 \text{ y} = \text{dnorm}(x, mu, sd)15 polygon (c(190, x, 250), c(0, y, 0), col="gray")
```
R code Exa 5.3.3 Sampling distribution of mean Page 143

```
1 ##Example 5 . 3 . 3 Pg . 1 4 3
2 ##Sampling distribution of mean P(115 \lt xbar \text{bar} \lt 125) = P(z1 < z < z23
4 xbar1 = 115 ; xbar2 = 125; mu = 120 ; sd = 15 ; n
       =505
6 z1 = (xbar1 - mu) / (sd/sqrt(n))7 \text{ z}2 = (\text{xbar2-mu})/(\text{sd/sqrt(n)})8
9 \text{ z = } \text{pnorm}(z2, 0, 1) - \text{pnorm}(z1, 0, 1)10 z
```
R code Exa 5.4.1 Sampling distribution of two means Page 145

```
1 ##Example 5 . 4 . 1 Pg . 1 4 5
2 ##Sampling distribution of two means
3
4 xbar1 = 92 ; xbar2 = 105; mu1 =0 ; mu2 = 0 ; sd1 = 20
      ; sd2 = 20 ; n1 =15 ; n2 =15
5
6 z = ((xbar1 - xbar2) - (mu1 - mu2)) / (sqrt((sd1^2/n1) + (sd2))^22/n2) ) )
7 z
8
9 \text{ prob}_z = \text{ponom}(z, 0, 1)10 prob_z
```
R code Exa 5.4.2 Sampling distribution of two means Page 148

```
1 ##Example 5 . 4 . 2 Pg . 1 4 8
2 \#Sampling distribution of two means
3
4 xbar = 20 ; mu1 =45 ; mu2 = 30 ; sd1 = 15 ; sd2 = 20
      ; n1 =35 ; n2 =40
5
6 z = (xbar-(mu1-mu2))/(sqrt((sd1^2/n1)+(sd2^2/n2)))7 \text{ z = round}(z, 2)8 z
9
10 \text{prob}_z = 1 - \text{pnorm}(z, 0, 1)11 prob _z
```
R code Exa 5.5.2 Sampling distribution of Proportion Page 152

```
1 ##Example 5 . 5 . 2 Pg . 1 5 2
 2 ##Sampling distribution of Proportion
 3
4 P = 0.45; p = 0.51; q = 1-p; n=200
 5
 6 \text{ z } = (\text{P } - \text{ p}) / \text{sqrt} (\text{ p} * \text{ q} / \text{n})7 \text{ z = round}(z, 2)8 z
9
10 \text{prob}_z = \text{pnorm}(z, 0, 1)11 prob _z
```
R code Exa 5.6.1 Sampling distribution of Two Proportions Page 155

```
1 ##Example 5 . 6 . 1 Pg . 1 5 5
2 ##Sampling distribution of Two Proportions
```

```
3
4 P = 0.10; p1 = 0.28; p2 = 0.21; n=100; q1 = 1-p1
       ; q2 = 1 - p2
5
6 z = (P - (p1-p2))/sqrt((p1*q1/n)+(p2*q2/n))7 \text{ z = round}(z, 2)8 z
9
10 \, \text{prob}_z = 1 - \text{pnorm}(z, 0, 1)11 prob _z
```
R code Exa 5.6.2 Sampling distribution of Two Proportions Page 155

```
1 ##Example 5 . 6 . 2 Pg . 1 5 5
2 ##Sampling distribution of Two Proportions
3
4 P = 0.05; p1 = 0.34; p2 = 0.26; n1=250; n2=200;
      q1 = 1-p1; q2 = 1-p25
6 z = (P - (p1-p2))/sqrt((p1*q1/n1)+(p2*q2/n2))7 \text{ } z = \text{round}(z, 2)8 z
9
10 \text{prob}_z = \text{pnorm}(z, 0, 1)11 prob _z
```
## Chapter 6

# Using sample data to make estimates about population parameters

R code Exa 6.2.1 Confidence interval for population mean mu Page 166

```
1 ##Exaxmple 6 . 2 . 1 Pg . 1 6 6
2 ##Confidence iterval for population mean mu
3
4 xbar = 22 ; variance = 45; n = 10 ; alpha = 0.05
5 p = qnorm (1-a1pha/2,0,1) #gives alpha level p value
6 p = round(p, 1)7 p
8
9 conf l = xbar - p*sqrt(variance/n)10 conf_u = xbar + p*sqrt (variance/n)
11
12 conf = c (conf l, conf u)
13 conf
```
R code Exa 6.2.2 Confidence interval for population mean mu Page 168

```
1 ##Exaxmple 6 . 2 . 2 Pg . 1 6 8
2 ##Confidence iterval for population mean mu
3
4 xbar = 84.3 ; variance = 144; n = 15 ; alpha = 0.01
      ; p = qnorm(1 - alpha/2, 0, 1) #gives alpha level p
      v a l u e
5
6 conf l = xbar - p*sqrt(variance/n)7 conf_u = xbar + p*sqrt(variance/n)8
9 conf = c (conf -1, conf -u)
10 conf
```
R code Exa 6.2.3 Confidence interval for population mean mu Page 168

```
1 ##Exaxmple 6 . 2 . 3 Pg . 1 6 8
2 ##Confidence iterval for population mean mu
3
4 xbar = 17.2 ; variance = 8^2; n = 35 ; alpha = 0.1 ;
       p = qnorm(1 - alpha/2, 0, 1) #gives alpha level p
      v a l u e
5
6 conf l = xbar - p*sqrt(variance/n)7 conf u = xbar + p*sqrt(variance/n)8
9 conf = c (conf -1, conf -u)
10 conf
```
R code Exa 6.2.4 Confidence interval for population mean mu Page 169

1 ##Exaxmple 6 . 2 . 4 Pg . 1 6 9

```
2 ##Confidence iterval for population mean mu
3
4 \times = \mathbf{c}(.360, 1.827,.372,.610,.521, 1.189,.537,.898,.319,.603,.614,.374,.4
5 xbar = mean(x); variance = 0.36; n = length(x);
     alpha = 0.05; p = qnorm (1 - \text{alpha}/2, 0, 1) #gives
     alpha level p value
6
7 confl = xbar - p*sqrt(variance/n)8 conf u = xbar + p*sqrt(variance/n)9
10 conf = c (conf -1, conf -u)
11 \cos t \frac{\#95\%}{\cos \theta} confidence interval
12 xbar \# \text{Mean}13 sqrt( variance ) #Std dev
14 sqrt( variance/n ) #Standard error of mean
```
R code Exa 6.3.1 Confidence interval for mean T test Page 173

```
1 ##Example 6 . 3 . 1 Pg . 1 7 3
2 ##Confidence interval for mean − T test
3
4 xbar = 250.8 ; s = 130.9 ; n = 19 ; alpha = 0.05; p
     =qt(1-a1pha/2,n-1) #gives alpha level p value
5
6 conf_l = xbar - p*sqrt(s^2/n)7 conf_u = xbar + p*sqrt(s^2/n)8
9 conf = c (conf -1, conf -u)
10 conf \#95\% confidence interval
```
R code Exa 6.4.1 Confidence interval for two means Z test Page 177

```
1 ##Example 6 . 4 . 1 Pg . 1 7 7
2 ##Confidence interval for two means − Z test
3
4 xbar1 = 4.5 ; xbar2=3.4; n1=12; n2=15; var1 = 1;
      var2 = 1.55 alpha = 0.05; p = qnorm (1 - \text{alpha}/2, 0, 1) \#gives alpha
      level p value
6
7 conf_1 = (xbar1 - xbar2) - p*sqrt((var1/n1) + (var2/n2))8 conf _u = (xbar1 - xbar2) + p*sqrt((var1/n1) + (var2/n2))9
10 conf = c (conf -1, conf -u)
11 \cos t \frac{\#95\%}{\cos \theta} confidence interval
```
R code Exa 6.4.2 Confidence interval for two means Z test Page 178

```
1 ##Example 6 . 4 . 2 Pg . 1 7 8
2 ##Confidence interval for two means − Z test
3
4 xbar1 = 4.3 ; xbar2 =13; n1 =328; n2 =64; s1 = 5.22 ;
      s2 = 8.975 alpha = 0.01; p = qnorm (1-alpha/2,0,1) \#gives alpha
      level p value
6
7 conf_l = (xbar1 - xbar2) - p*sqrt((s1^2/n1) + (s2^2/n2))8 conf u = (xbar1 - xbar2) + p*sqrt((s1^2/n1) + (s2^2/n2))9
10 \text{conf} = \text{c}(\text{conf}\_1, \text{conf}\_u)11 conf \text{#95\% confidence interval}
```
R code Exa 6.4.3 Confidence interval for two means T test Page 180

1 ##Example 6 . 4 . 3 Pg . 1 8 0

```
2 ##Confidence interval for two means – T test
3
4 xbar1 = 4.7 ; xbar2= 8.8; n1=18; n2=10; var1 = 9.3^{\circ}2: var2 = 11.5^25 alpha = 0.05; p =qt(1-alpha/2,n1+n2-2) \# gives alpha
      level p value
6 s_pooled = ((n1-1)*var1+(n2-1)*var2)/(n1+n2-2)7
8 conf 1 = (xbar1 - xbar2) - p*sqrt((s_ppooled/n1) + (s_ppooled/n2))
9 conf u = (xbar1 - xbar2) + p*sqrt((s_pooled/n1) + (s_poled/n1))pooled/n2))
10
11 \text{conf} = \text{c}(\text{conf}\_1, \text{conf}\_u)12 \cos t \frac{\text{495\%}}{\text{confidence interval}}
```
R code Exa 6.4.4 Confidence interval for two means T test Page 181

```
1 ##Example 6 . 4 . 4 Pg . 1 8 1
2 ##Confidence interval for two means - T test
3
4 xbar1 = 4.7; xbar2= 8.8; n1=18; n2=10; var1 = 9.3^{\circ}2; var2 =11.5^2 ; alpha = 0.05
5 t1 = qt(1-a1pha/2, n1-1); t2 = qt(1-a1pha/2, n2-1)6 t = ((t1*var1/n1)+(t2*var2/n2))/(var1/n1) + (var2/n2 ) )
7
8
9 s_p pooled = ((n1-1)*var1+(n2-1)*var2)/(n1+n2-2)10
11 conf 1 = (xbar1 - xbar2) - t * sqrt((var1/n1) + (var2/n2))12 conf _u = (xbar1 - xbar2) + t * sqrt((var1/n1) + (var2/n2))13
14 \text{conf} = \text{c}(\text{conf}\_1, \text{conf}\_u)15 conf \#95\% confidence interval
```
R code Exa 6.5.1 Confidence interval for population proportion Page 185

```
1 ##Example 6.5.1 Pg.185
2 ##Confidence interval for population proportion
3
4 P = 0.18 ; Q=1-P ; variance = 8^{\circ}2; n =1220; alpha =
       0.05 ; p = qnorm(1 - alpha/2, 0, 1) #gives alpha
      level p value
5
6 conf l = P - p * sqrt(P * Q/n)7 conf u = P + p * sqrt(P * Q/n)8
9 conf = c (conf -1, conf -u)
10 conf
```
R code Exa 6.6.1 Confidence interval for two population proportions Page 187

```
1 ##Exaxmple 6.6.1 Pg.187
2 ##Confidence iterval for two population proportions
3
4 P1 = 31/68; P2 = 53/255; Q1=1-P1 ; Q2 = 1-P2; n1 =
      68 ; n2 = 255
5 alpha = 0.01; p = qnorm (1-alpha/2, 0, 1) \# gives alpha
      level p value
6
7 conf 1 = (P1 - P2) - p*sqrt((P1*Q1/n1) + (P2*Q2/n2))8 conf _u = (P1-P2) + p*sqrt((P1*Q1/n1)+(P2*Q2/n2))9
10 conf = c (conf -1, conf -u)
11 conf
```
R code Exa 6.7.1 Determine the sample size n Page 190

```
1 ##Example 6.7.1 Pg.190
2 ##Determine the sample size n
3
4 \text{ z} = 1.96; sd = 20; d = 55
6 n = z^2 * sd^2 / d^27 n
```
R code Exa 6.8.1 Determine the sample size n Page 192

```
1 ##Example 6 . 8 . 1 Pg . 1 9 2
2 ##Determine the sample size n
3
4 \text{ z} = \text{qnorm}(1 - 0.05 / 2, 0, 1); p = 0.35; q = 1 - p; d = 0.055 n = z^2 * p * q / d<sup>2</sup>2
6 n = round (n, 0)7 n
```
R code Exa 6.9.1 Chi square test Page 196

```
1 ##Example 6 . 9 . 1 Pg . 1 9 6
2 ##Chi square test
3
4 \times \leftarrow c(9.7, 12.3, 11.2, 5.1, 24.8, 14.8, 17.7)5 conf.level = 0.956 df = length(x) - 17 chilower = round(qchisq((1 - conf.level)/2, df), 3)
```

```
8 chiupper = round(qchisq((1 - conf.length))/2, df,lower.tail = FALSE, 3)
9 \text{ v} = \text{var}(x)10 c(df * v/chiupper, df * v/chilower) \#95\% conf
      interval for variance
11 c( sqrt (df * v/ chiupper), sqrt (df * v/ chilower)) #95% conf interval for sd
```
R code Exa 6.10.1 F test Page 200

```
1 ##Example 6.10.1 Pg.200
2 #F test
3
4 n1 = 16; n2 = 4; s1 = 8.1; s2 = 5.9; df1 = n1 - 1; df2 =n2 - 1; alpha = 0.055
6 Flower = qf(alpha/2, df1,df2)
7 Fupper = qf(1 - (alpha/2), df1, df2)8
9 conf = c(s1<sup>\gamma</sup>)(s2<sup>\gamma</sup>) * Fupper), s1\gamma)(s2\gamma<sup>+</sup> Flower)) #
      95% conf interval for 2 variances
10 conf
```
## Chapter 7

# Using sample statistics to test hypothesis about population parameters

R code Exa 7.2.1 Test for mean when population variances are known Page 222

```
1 ##Example 7 . 2 . 1 Pg . 2 2 2
2 ##Test for mean when population variances are known
      (two \ side d)3
4 \text{ mu} = 30; xbar = 27; var = 20; n = 105 z = (xbar - mu)/sqrt(var/n)6 z
7 z_c critical = qnorm (0.05/2, 0, 1)8 z_ critical
9 pvalue = 2 * pnorm(z, 0, 1)10 pvalue
11 \#Z > z critical or pvalue <0.05, hence significant
```
R code Exa 7.2.2 Test for mean when population variances are known Page 226

```
1 ##Example 7 . 2 . 2 Pg . 2 2 6
2 ##Test for mean when population variances are known
      (one \ side)3
4 \text{ mu} = 30; xbar = 27; var = 20; n=105 z = (xbar - mu)/sqrt(var/n)6 z
7 \text{ z\_critical} = \text{qnorm}(0.05, 0, 1)8 z_ critical
9 pvalue = pnorm(z, 0, 1)10 pvalue
11 \#Z > z critical or pvalue <0.05, hence significant
```
R code Exa 7.2.3 Test for mean when population variances are unknown Page 228

```
1 ##Example 7 . 2 . 3 Pg . 2 2 8
2 ##Test for mean when population variances are
      unknown (two sided)3
4 days <- c
      (14 ,9 ,18 ,26 ,12 ,0 ,10 ,4 ,8 ,21 ,28 ,24 ,24 ,2 ,3 ,14 ,9)
5 \text{ mu} = 15; xbar = mean(days); var = var(days); n=17; df = n -1
6 t = (xbar - mu)/sqrt(var/n)7 t
8 t_c critical = qt(0.05/2, df)9 t_ critical
10 pvalue = 2*pt(t, df)11 pvalue
12
13 #T > t_c critical or pvalue <0.05, hence significant
```
R code Exa 7.2.4 Test for mean when population variances are known Page 231

```
1 ##Example 7 . 2 . 4 Pg . 2 3 1
2 ##Test for mean when population variances are known
      (one sided)
3
4 mu = 140 ; xbar = 146 ; s = 27 ; n =157
5 \text{ z} = (\text{xbar-mu})/(\text{s/sqrt(n)})6 z
7 \text{ z\_critical} = \text{qnorm}(1 - 0.05, 0, 1)8 z_ critical
9 pvalue = 1 - pnorm(z, 0, 1)10 pvalue
11 \#Z > z_c critical or pvalue <0.05, hence significant
```
R code Exa 7.2.5 Test for mean when population variances are unknown Page 232

```
1 ##Example 7 . 2 . 5 Pg . 2 3 2
2 ##Test for mean when population variances are
     unknown (two sided)
3
4 circ <- c
     (33.38,34.34,33.46,32.15,33.95,34.13,33.99,33.85,34.45,34.10,34.2
5 \text{ mu} = 34.5; xbar = mean(circ); var = var(circ); n =length(circ); df = n-1
6 t = (xbar - mu)/sqrt(uar/n)7 t
8 t_c critical = qt(0.05/2, df)
```

```
9 t_ critical
10 pvalue = 2*pt(t, df)11 pvalue
12
13 #T > t_c critical or pvalue <0.05, hence significant
```
R code Exa 7.3.1 Test for two means when population variances are known Page 237

```
1 ##Example 7 . 3 . 1 Pg . 2 3 7
2 ##Test for two means when population variances are
      known (two sided)
3
4 mu1mu2 = 0 ; xbar1 =4.5 ; xbar2 =3.4; var1 = 1; var2
      =1.5; n1 = 12; n2 = 155 z = ((xbar1 - xbar2) - (mu1mu2)) / sqrt((var1/n1) + (var2/n2)) )
6 z
7 \text{ z\_critical} = \text{qnorm}(0.05/2, 0, 1)8 z_ critical
9 pvalue = 1 - pnorm(z, 0, 1)10 pvalue
11 \#2 > z_c critical or pvalue <0.05, hence significant
```
R code Exa 7.3.2 Test for means when population variances are unknown Page 239

```
1 ##Example 7 . 3 . 2 Pg . 2 3 9
2 ##Test for means when population variances are
     unknown (one sided)
3
4 control <-c (131 ,115 ,124 ,131 ,122 ,117 ,88 ,114 ,150 ,169)
5 sci <- c (60 ,150 ,130 ,180 ,163 ,130 ,121 ,119 ,130 ,148)
```

```
6
7 t. test ( control , sci )
8 #pvalue > 0.05, hence not significant
```
R code Exa 7.3.3 Test for means when population variances are unknown Page 240

```
1 ##Example 7 . 3 . 3 Pg . 2 4 0
2 ##Test for means when population variances are
      unknown (two sided)
3
4 n1 = 15 ; n2 = 30 ; xbar1 = 19.16; xbar2 = 9.53 ; s1
       = 5.29; s2 = 2.695 t = (xbar1 - xbar2) / (sqrt((s4^2/n1) + (s2^2/n2)))6 t
7 alpha = 0.05; df = n1+n2-28 t_c critical = qt(0.05/2, df)9 t_ critical
10
11
12 \text{ } # \Gamma > \text{ Tritical}, \text{ hence significant}13 #Answer might slightly differ due to approximation
```
R code Exa 7.3.4 Test for two means when population variances are known Page 242

```
1 ##Example 7 . 3 . 4 Pg . 2 4 2
2 ##Test for two means when population variances are
     known (two sided)
3
4 mu1mu2 = 0 ; xbar1 =59.01 ; xbar2 =46.61; var1
     =44.89^{\circ}2; var2 =34.85^{\circ}2; n1=53; n2=54
```

```
5 z = ((xbar1 - xbar2) - (mu1mu2)) / sqrt((var1/n1) + (var2/n2)) )
6 z
7 \text{ z\_critical} = \text{qnorm}(1 - 0.01, 0, 1)8 z_ critical
9 pvalue = 1 - pnorm(z, 0, 1)10 pvalue
11 \#Z < z critical or pvalue >0.05, hence not
       s i g n i f i c a n t
```
R code Exa 7.4.1 Paired t test Page 251

```
1 ##Example 7 . 4 . 1 Pg . 2 5 1
2 \# \mathbb{P} aired t test (one sided)
3
4 preop <- c (22 ,63.3 ,96 ,9.2 ,3.1 ,50 ,33 ,69 ,64 ,18.8 ,0 ,34)
5 postop <-c
      (63.5 ,91.5 ,59 ,37.8 ,10.1 ,19.6 ,41 ,87.8 ,86 ,55 ,88 ,40)
6
7 t. test (postop, preop, paired = T, alternative = "\text{green}8
9 \#p value < 0.05, hence significant
```
R code Exa 7.5.1 Test for proportions Page 258

1 ##Example 7 . 5 . 1 Pg . 2 5 8 2 ##Test for proportions (one sided) 3 4 P =  $0.063$ ; p =  $24/301$ ; Q =  $1-P$ ; alpha =  $0.05$ ; n =  $301$ 5 6 z =  $(P - p)/(sqrt(P*Q/n))$  $7 \text{ z = round}(z, 2)$ 

```
8 z
9 \text{ z-critical} = \text{qnorm}(\text{alpha}, 0, 1)10 z_ critical
11 pvalue = \text{pnorm}(z, 0, 1)12 pvalue
13
14 \#Since p value >alpha, hence not significant
```
R code Exa 7.6.1 Test for two proportions Page 261

```
1 ##Example 7 . 6 . 1 Pg . 2 6 1
2 ##Test for two proportions (one sided)
3
4 p1 = 24/44 ; p2 =11/29 ; q1=1-p1 ; q2=1-p2 ; alpha =
       0.05; n1 = 44; n2 = 295 z = (p1-p2)/ (sqrt ((p1*q1/n1) + (p2*q2/n2)))6 \text{ z = round}(z, 2)7 z
8 \text{ z-critical} = \text{qnorm}(1-\text{alpha},0,1)9 z_ critical
10 pvalue = 1 - pnorm(z, 0, 1)11 pvalue
12
13 # Since p value >alpha, hence not significant
```
R code Exa 7.7.1 Test for single population variance Page 264

```
1 ##Example 7 . 7 . 1 Pg . 2 6 4
2 \#Test for single population variance
3
4 var =600 ; n=16 ; df=n-1; s2 = 670.81 ; alpha = 0.05
5 chisq = s2*(n-1)/var6 chisq
```

```
7 chi_critical1 = qchisq (alpha/2, df)
8 chi_critical2 = qchisq (alpha/2, df, lower . tail = F)
9 chi_critical = c(chi_critical1, chi_critical2)
10 chi critical
11 pvalue = \text{pchisq}(\text{chisq}, df)12 pvalue
13
14 \#Since pvalue>alpha, hence not significant
```
R code Exa 7.8.1 Test for ratio of two population variances Page 268

```
1 ##Example 7 . 8 . 1 Pg . 2 6 8
2 ##Test for ratio of two population variances
3
4 s1 =30.62 ; s2 = 11.37; n1=6 ; n2=6; df1=n1-1; df2 =
      n2 - 1; alpha = 0.05
5 f = s1^2/s2^26 f
7 f_critical = qf(alpha, df1, df2, lower. tail = F)
8 f_ critical
9 pvalue = pf(f, df1, df2, lower.tail = F)10 pvalue
11
12 \# Since \text{ pvalue} < \text{alpha}, \text{ hence } \text{ significant}
```
R code Exa 7.8.2 Test for ratio of two population variances Page 270

```
1 ##Example 7 . 8 . 2 Pg . 2 7 0
2 ##Test for ratio of two population variances
3
4 control <-c (131 ,115 ,124 ,131 ,122 ,117 ,88 ,114 ,150 ,169)
5 sci <- c (60 ,150 ,130 ,180 ,163 ,130 ,121 ,119 ,130 ,148)
6
```

```
7 var . test ( control , sci )
8
9 \#pvalue > 0.05, hence not significant
10 \#Answer matches with minitab output
```
## Chapter 8

## Statistical inference and the analysis of data variability

R code Exa 8.2.1 One way ANOVA Page 318

```
1 ##Example 8 . 2 . 1 Pg . 3 1 8
2 ##One way ANOVA
3
4 ven = c(26.72, 28.58, 29.71, 26.95, 10.97, 21.97, 14.35, 32.21, 19.19, 30.92, 10.49)5 16.47 ,25.19 ,37.45 ,45.08 ,25.22 ,22.11 ,33.01 ,31.20 ,26.50 ,32.77 ,8.70 ,25.90 ,29.80 ,37.63 ,21.69 ,21.49 ,18.11 ,31.50 ,27.36 ,21.33)
6 squ = c(37.42,56.46,51.91,62.73,4.55,39.17,38.44,40.92,58.93,61.88,49.54
7 rrb = c(11.23, 29.63, 20.42, 10.12, 39.91, 32.66, 38.38, 36.21, 16.39, 27.44, 17.29)8 nrb = c(44.33, 76.86, 4.45, 55.01, 58.21, 74.72, 11.84, 139.09, 69.01, 94.61, 48.35)9
10 selenium = c (ven, squ, rrb, nrb)
```

```
11 type = c(rep(1, length(ven)), rep(2, length(squ)), rep(3, length(rrb)), rep(4, length(nrb))12 type = factor (type, labels = c("ven", "squ", "rrb", "nrb") )
13 dt = data . frame ( type , selenium )
14 View (dt)
15
16 anova \leq aov (selenium type) \#anova model for
      selenium content and meat type
17 anova
18 summary ( anova )
19
20 \#pvalue < 0.05, hence significant
21 #Answers might slightly differ due to approximation
```
R code Exa 8.2.2 One way ANOVA and Tukeys HSD Page 325

```
1 ##Example 8 . 2 . 2 Pg . 3 2 5
2 ##One way ANOVA and Tukeys HSD
3
4 ven = c(26.72, 28.58, 29.71, 26.95, 10.97, 21.97, 14.35, 32.21, 19.19, 30.92, 10.49)5 16.47 ,25.19 ,37.45 ,45.08 ,25.22 ,22.11 ,33.01 ,31.20 ,26.50 ,32.77 ,8.70 ,25.90 ,29.80 ,37.63 ,21.69 ,21.49 ,18.11 ,31.50 ,27.36 ,21.33)
6 squ = c(37.42,56.46,51.91,62.73,4.55,39.17,38.44,40.92,58.93,61.88,49.54
7 rrb = c(11.23, 29.63, 20.42, 10.12, 39.91, 32.66, 38.38, 36.21, 16.39, 27.44, 17.29)8 nrb = c(44.33, 76.86, 4.45, 55.01, 58.21, 74.72, 11.84, 139.09, 69.01, 94.61, 48.35,9
```

```
10 selenium = c (ven, squ, rrb, nrb)
11 type = c(rep(1, length(ven)), rep(2, length(squ)), rep
      (3, length(rrb)), rep(4, length(nrb))12 type = factor (type, labels = c ("ven", "squ", "rrb", "nrb
      ") )
13 dt = data frame(type, sedimentum)14 View (dt)
15
16 anova \leq aov (selenium type) \#anova model for
      selenium content and meat type
17 anova
18 summary ( anova )
19
20 \#pvalue <0.05, hence significant
21
22 posthoc \leq TukeyHSD (anova, "type", conf.level=0.95)
23 posthoc
24
25 #Reject the null if pvalue<alpha
26 #Answers might slightly differ due to approximation
```
R code Exa 8.3.1 Ranadomized Block Design Two way ANOVA Page 339

```
1 ##Example 8 . 3 . 1 Pg . 3 3 9
2 ##Ranadomized Block Design – Two way ANOVA
3
4 days <- c(7 ,8 ,9 ,10 ,11 ,9 ,9 ,9 ,9 ,12 ,10 ,10 ,12 ,12 ,14)
5 age \leq rep(c(1, 2, 3, 4, 5), 3)6 age \le factor (age, labels = c("under 20", "20-29","
      30-39", "40-49", "50 and over"))
7 teach \leq c (rep(1,5), rep(2,5), rep(3,5))
8 teach \leq factor (teach, labels = c("A", "B", "C"))
9 dt = data . frame ( days , teach , age )
10 dt
11
```

```
12 anova <- aov (days "teach+age)
13 anova
14 summary ( anova )
15
16 #Answers may slightly vary due to approximation
```
## Chapter 9

# Statistical inference and the relationship between two variables

R code Exa 9.3.1 Linear regression model Page 417

```
1 ##Example 9 . 3 . 1 Pg . 4 1 7
2 ##Linear regression model
3
4 x <- c
      (74.75, 72.60, 81.80, 83.95, 74.65, 71.85, 80.90, 83.40, 63.50, 73.2, 71.9,5 \text{ y } \leftarrow c(25.72, 25.89, 42.60, 42.80, 29.84, 21.68, 29.08, 32.98, 11.44, 32.22, 28.32)6
7 plot (x, y, main=" scatter plot of x and y", xlab=" waist
      circumference", ylab="deep abdominal area")
 8
9 reg = lm(y^{\sim}x) #Create a linear model
10 summary (reg)
11 resid (reg) #List of residuals
12 plot (density (resid (reg))) #A density plot
```

```
13 qqnorm (resid (reg)) # A quantile normal plot – good
      for checking normality
14 qqline (resid (reg))
15
16 #Answers may differ due to approximations
```
R code Exa 9.4.1 Linear regression model Coefficient of determination Page 432

```
1 ##Example 9 . 4 . 1 Pg . 4 3 2
2 ##Linear regression model − Coefficient of
   d e t e r m i n a t i o n
3
4 \times \leftarrow c(74.75, 72.60, 81.80, 83.95, 74.65, 71.85, 80.90, 83.40, 63.50, 73.2, 71.9, 73.2, 74.8, 74.65, 75.8, 76.8, 77.8, 78.8, 79.8, 79.8, 79.8, 79.8, 79.8, 79.8, 79.8, 79.8, 79.8, 79.8, 79.8, 79.8, 79.8, 79.8, 79.8, 79.8, 79.8,5 \text{ y} \leftarrow c(25.72, 25.89, 42.60, 42.80, 29.84, 21.68, 29.08, 32.98, 11.44, 32.22, 28.32
6
7 reg = lm(y^{\sim}x) #Create a linear model
8 summary ( reg )
9
10 #Multiple R squared is 0.455611 #Answers may differ due to approximations
```
R code Exa 9.4.2 Linear regression model Test for slope Page 436

```
1 ##Example 9 . 4 . 2 Pg . 4 3 6
2 ##Linear regression model - Test for slope
3
```
```
4 \times \leftarrow c(74.75, 72.60, 81.80, 83.95, 74.65, 71.85, 80.90, 83.40, 63.50, 73.2, 71.9,5 \text{ y } \leftarrow c(25.72, 25.89, 42.60, 42.80, 29.84, 21.68, 29.08, 32.98, 11.44, 32.22, 28.32)6
7 reg = \ln(y^x x)#Create a linear model
8 summary (reg)
9
10 #pvalue of x is less than 0.05, hence significant
11 #Answers may differ due to approximations
```
R code Exa 9.4.3 Linear regression model Residual plot Page 440

```
1 \#Example 9.4.3 Pg.440
2 ##Linear regression model - Residual plot
\mathcal{R}4 \times \leftarrow c(74.75, 72.60, 81.80, 83.95, 74.65, 71.85, 80.90, 83.40, 63.50, 73.2, 71.9,5 \text{ y } \leftarrow c(25.72, 25.89, 42.60, 42.80, 29.84, 21.68, 29.08, 32.98, 11.44, 32.22, 28.32)6
7 reg = lm(y^*x) #Create a linear model
8 summary (reg)
9 res = resid(reg)
10 plot(x, res, ylab="residuals", xlab="abdominal area")
11 abline(0,0)12
13 #plot may not be exact replicate due to a different
      scale
```
R code Exa 9.7.1 Correlation and linear regression model Page 447

```
1 ##Example 9.7.1 Pg.447
2 ##Correlation and linear regression model
3
4 height <- c
   (149, 149, 155, 155, 156, 156, 157, 157, 158, 158, 160, 160, 161, 161, 161, 161,rep (179 ,9) ,180 ,180 ,181 ,181 ,181 ,181 ,181 , rep (182 ,7)
   ,rep (184 ,6) ,185 ,185 ,
5 187 ,187 ,187 ,187 ,188 ,188 ,189 ,189 ,190 ,190 ,190 ,190 ,191 ,191 ,191 ,191 ,194 ,194 ,194 ,194 ,195 ,195 ,196 ,196 ,197 ,197 ,200 ,200 ,202 ,202 ,182 ,190 ,190)
6 cv <-c(14.4, 13.4, 13.5, 13.5, 13.5, 13.6, 14.3, 14.9, 14, 14, 15.4, 14.7, 15.5, 15.7,7
8 corr = cor(height, cv)9 corr
10 reg \leq 1m (cv height)
11 reg
12 summary (reg)
13 plot ( height , cv )
14 abline (reg)
```
R code Exa 9.7.2 Correlation test Page 452

```
1 ##Example 9 . 7 . 2 Pg . 4 5 2
2 ##Correlation test
3
4 height <- c
      (149, 149, 155, 155, 156, 156, 157, 157, 158, 158, 160, 160, 161, 161, 161, 161,rep (179 ,9) ,180 ,180 ,181 ,181 ,181 ,181 ,181 , rep (182 ,7)
      ,rep (184 ,6) ,185 ,185 ,
```

```
5 187 ,187 ,187 ,187 ,188 ,188 ,189 ,189 ,190 ,190 ,190 ,190 ,191 ,191 ,191 ,191 ,194 ,194 ,194 ,194 ,195 ,195 ,196 ,196 ,197 ,197 ,200 ,200 ,202 ,202 ,182 ,190 ,190)
6 cv <- c
  (14.4, 13.4, 13.5, 13.5, 13.5, 13.6, 14.3, 14.9, 14, 14, 15.4, 14.7, 15.5, 15.7,7
8 corr = cor( height , cv )
9 corr
10 reg \leftarrow lm(cv^* height)11 cor.test (height, cv) #performs correlation test
12
13 #pvalue < 0.05, hence significant
```
### Chapter 10

## Statistical inference and the relationships among three or more variables

R code Exa 10.3.1 Multiple regression equation Page 493

```
1
2 ##Example 10.3.1 Pg. 493
3 ##Multiple regression equation
 4
5 age \leftarrow c
       (72, 68, 69, 66, 79, 68, 69, 73, 74, 79, 77, 84, 79, 79, 79, 79, 86, 59, 66, 79, 67, 71, 8
6 edlevel <-c(20, 12, 13, 14, 13, 15, 12, 10, 12, 15, 12, 12, 12, 14, 14, 12, 17, 11, 12, 12, 14, 11)7 cda \leftarrow c
       (4.57, -3.04, 1.39, -3.55, -2.56, -4.66, -2.70, 0.30, -4.46, -6.29, -4.43, 08 dt = data . frame ( age , edlevel , cda )
9
10 pairs (dt) #multiple scatter plots11
```

```
12 reg \leq 1m (cda<sup>-</sup>age + edlevel) \# multiple regression
      model
13 reg
14 summary (reg)
15
16 #Answers might slightly differ due to approximation
```
R code Exa 10.4.1 Coefficient of multiple determination Page 502

```
1 ##Example 10.4.1 Pg.502
2 ##Coefficient of mutliple determination
3
4 age \leftarrow c
       (72, 68, 65, 85, 84, 90, 79, 74, 69, 87, 84, 79, 71, 76, 73, 86, 69, 66, 79, 87, 71, 8
5 edlevel <- c
       (20, 12, 13, 14, 13, 15, 12, 10, 12, 15, 12, 12, 12, 14, 14, 12, 17, 11, 12, 12, 14, 14)6 cda \leftarrow c
       (4.57, -3.04, 1.39, -3.55, -2.56, -4.66, -2.70, 0.30, -4.46, -6.29, -4.43, 07 dt = data . frame ( age , edlevel , cda )
8
9 reg \leq lm(cda<sup>-</sup>age+edlevel) \#multiple regression
      model
10 reg
11 summary ( reg )
12
13 #Multiple R squared value is 0.0180714 #Answers might slightly differ due to approximation
```
R code Exa 10.4.2 Test for parameters Page 504

```
1 ##Example 10.4.2 Pg.504
2 ##Test for parameters
\mathcal{R}4 age \leftarrow c
       (72, 68, 69, 66, 79, 68, 69, 73, 76, 71, 79, 84, 87, 89, 74, 79, 90, 84, 85, 66, 67, 68, 79, 71, 8
5 edlevel <-c(20, 12, 13, 14, 13, 15, 12, 10, 12, 15, 12, 12, 12, 14, 14, 12, 17, 11, 12, 12, 14, 11)6 cda \leftarrow c
       (4.57, -3.04, 1.39, -3.55, -2.56, -4.66, -2.70, 0.30, -4.46, -6.29, -4.43, 07 dt = data.frame(age, edlevel, cda)
9 reg \leq 1m(cda<sup>\sim</sup>age+edlevel) #multiple regression
      model
10 summary (\text{reg})11 summary (aov (reg))
12
13 \#pvalue > 0.05, hence there is a significant
       relationship between three variables
14 #Answers might slightly differ due to approximation
```
R code Exa 10.4.3 Test for parameter of variable Age Page 505

```
1 \#Example 10.4.3 Pg.505
2 ##Test for parameter of variable Age
3
4 age \leftarrow c
      (72, 68, 65, 85, 84, 90, 79, 74, 69, 87, 84, 79, 71, 76, 73, 86, 69, 66, 79, 87, 71, 85 edlevel <-c(20, 12, 13, 14, 13, 15, 12, 10, 12, 15, 12, 12, 12, 14, 14, 12, 17, 11, 12, 12, 14, 11)6 cda \leftarrow c
```

```
(4.57, -3.04, 1.39, -3.55, -2.56, -4.66, -2.70, 0.30, -4.46, -6.29, -4.43, 07 dt = data.frame(age, edlevel, cda)
8
9 reg <- lm(cda<sup>-</sup>age+edlevel) #multiple regression
      model
10 reg
11 summary (reg)
12
13 \#pvalue > 0.05, hence significant relationship
      between cda and age
14 #Answers might slightly differ due to approximation
```
R code Exa 10.5.1 confidence interval for CDA Page 508

```
1 \#Example 10.5.1 Pg.508
2 ##95% confidencec interval for CDA
3
4 age \leftarrow c
       (72,68,65,85,84,90,79,74,69,87,84,79,71,76,73,86,69,66,79,87,71,8
5 edlevel \leq \leq c
       (20, 12, 13, 14, 13, 15, 12, 10, 12, 15, 12, 12, 12, 14, 14, 12, 17, 11, 12, 12, 14, 11)6 cda \leftarrow c
      (4.57, -3.04, 1.39, -3.55, -2.56, -4.66, -2.70, 0.30, -4.46, -6.29, -4.43, 07 dt = data.frame(age, edlevel, cda)
8
9 reg \leq 1m(cda<sup>\sim</sup>age+edlevel) #multiple regression
      model
10 reg
11 summary (reg)
12
13 new.dat <- data.frame(age=68,edlevel=12)
                                                       \#new
```

```
o b s e r v a t i o n
```

```
14 predict (reg, newdata = new.dat, interval = '
      confidence ') #confidence interval
15 predict (reg, newdata = new.dat, interval = '
      prediction ') #prediction interval
16
17 #Answers might slightly differ due to approximation
```
R code Exa 10.6.1 Multiple correlation coefficient Page 511

```
1 ##Example 10.6.1 Pg.511
2 ##Multiple correlation coefficient
3
4 \leq x < - \infty(193.6, 137.5, 145.4, 117, 105.4, 99.9, 74, 74.4, 112.8, 125.4, 126.5, 115.95 p \lt - c
       (6.24,8.03,11.62,7.68,10.72,9.28,6.23,8.67,6.91,7.51,10.01,8.70,5
6 \text{ s} <- c
       (30.1, 22.2, 25.7, 28.9, 27.3, 33.4, 26.4, 17.2, 15.9, 12.2, 30, 24, 22.6, 18.7
8 \text{ reg} = \text{l} \text{m} (\text{w}^{\text{*}} \text{p} + \text{s})9 reg
10 summary (reg)
11
12 #Multiple R squared = 0.294213 #Answers might slightly differ due to approximation
```
R code Exa 10.6.2 Partial correlation coefficient Page 515

1 ##Example 10.6.2 Pg.515

2 ##Partial correlation coefficient 3  $4 \leq x < -c$  $(193.6, 137.5, 145.4, 117, 105.4, 99.9, 74, 74.4, 112.8, 125.4, 126.5, 115.9$   $p \leftarrow c$  $(6.24, 8.03, 11.62, 7.68, 10.72, 9.28, 6.23, 8.67, 6.91, 7.51, 10.01, 8.70, 5$  $6 \text{ s} \leftarrow c$  $(30.1, 22.2, 25.7, 28.9, 27.3, 33.4, 26.4, 17.2, 15.9, 12.2, 30, 24, 22.6, 18.$  $\overline{7}$  $reg = lm(w^*p+s)$ 9 reg  $\texttt{summary}(\text{reg})$ 11  $res1 = residuals(\ln(w^*p))$  $res2 = residuals(\ln(s^p))$  $res3 = residuals(\ln(w^s))$  $res4 = residuals(\ln(p^s))$  $res5 = residuals(\ln(p^w))$  $res6 = residuals(\ln(s^w))$ 18 19 # use Spearman correlation coefficient to calculate the all possible partial correlations  $p1 = cor(res1, res2, method = "spearman")$  $p2 = cor(res1, res3, method = "spearman")$  p3 =  $cor(res1, res4, method = "spearman")$  $p4 = cor(res1, res5, method = "spearman")$  p5 =  $cor(res1, res6, method = "spearman")$  p6 =  $cor(res2, res3, method = "spearman")$  p7 =  $cor(res2, res4, method = "spearman")$  p8 =  $cor(res2, res5, method = "spearman")$  p9 =  $cor(res2, res6, method = "spearman")$  $p10 = cor(res3, res4, method = "spearman")$  $p11 = cor(res3, res5, method = "spearman")$  $p12 = cor(res3, res6, method = "spearman")$ p13 =  $cor(res4, res5, method = "spearman")$ 

```
33 p14 = cor(res4, res6, method = "spearman")34 p15 = cor (res5, res6, method = "spearman")
35 p <- c( p1 , p2 , p3 , p4 ,p5 , p6 , p7 , p8 , p9 , p10 , p11 , p12 , p13 ,
      p14 , p15 )
36 p
37
38
39 #Answers might slightly differ due to approximation
```
## Chapter 11

## Additional techniques for the analysis of relationships among variables

R code Exa 11.1.1 Box and whiskers plot

```
1 ##Example 11.1.1 Pg.540
2 ##Box and whiskers plot
3
4 THC <-c(0.30, 2.75, 2.27, 2.37, 1.12, 0.60, 0.61, 0.89, 0.33, 0.85, 0.2.18, 0.3.59, 0.28, 1.90, 1.35)5 \log_T H C \le - \log_1 0 (THC)6 \log \_THC7 data = data.frame (THC, log_T HIC)
8
9 \#install.\text{packages}("car")10 library ( car )
11 Boxplot (data, ylab="concentration")
```
R code Exa 11.1.2 Correlation for 3 variables Page 542

```
1 ##Example 11.1.2 Pg.542
2 ##Correlation for 3 variables
3
4 sbp <- c
      (126 ,129 ,126 ,123 ,124 ,125 ,127 ,125 ,123 ,119 ,127 ,126 ,122 ,126 ,125)
5 weight <-c(125 ,130 ,132 ,200 ,321 ,100 ,138 ,138 ,149 ,180 ,184 ,251 ,197 ,107 ,125)
6 bmi \leftarrow c
      (24.41, 23.77, 20.07, 27.12, 39.07, 20.90, 22.96, 24.44, 23.33, 25.82, 26.4
7 dt <-data.frame (sbp, weight, bmi)
 8
9 \#install. package s ("Performance Analysis")10 library ( PerformanceAnalytics )
11
12 chart. Correlation (dt)
13 ##Shows correlation coefficient and significant
      values
14
15 cor.test (sbp, weight)
16 #result shows cor = -0.289, p value = 0.296
17 cor.test (sbp, bmi)
18 #result shows cor = -0.213, p value = 0.44719 cor . test ( bmi , weight )
20 #result shows cor = 0.962, p value = 0.000
```
R code Exa 11.2.1 Regression model for categorical data Page 545

```
1 ##Example 11.2.1 Pg.545
2 ##Regression model for categorical data
3
```
4 grams  $\leq$   $\cdot$   $\cdot$   $\cdot$   $\cdot$  (3147, 2977, 3119, 3487, 4111, 3572, 3487, 3147 ,3345 ,2665 ,1559 ,3799 , 2750 ,3487 ,3317 ,3544 ,3459 ,2807 ,3856 , 3260 ,2183 ,3204 ,3005 ,3090 ,3430 ,3119 , 3912 ,3572 ,3884 ,3090 ,2977 ,3799 ,4054 , 3430 ,3459 ,3827 ,3147 ,3289 ,3629 ,3657 , 3175 ,3232 ,3175 ,3657 ,3600 ,3572 ,709 ,624 , 2778 ,3572 ,3232 ,3317 ,2863 ,3175 ,3317 ,3714 , 2240 ,3345 ,3119 ,2920 ,3430 ,3232 ,3430 ,4139 , 3714 ,1446 ,3147 ,2580 ,3374 ,3941 ,2070 ,3345 , 3600 ,3232 ,3657 ,3487 ,2948 ,2722 ,3771 ,3799 , 1871 ,3260 ,3969 ,3771 ,3600 ,2693 ,3062 ,2693 ,3033 ,3856 , 4111 ,3799 ,3147 ,2920 ,4054 ,2296 ,3402 ,1871 , 4167 ,3402) 18 weeks <- c (40 ,41 ,38 ,38 ,39 ,41 ,40 ,41 ,38 ,34 ,34 ,38 ,38 ,40 ,38 , 43 ,45 ,37 ,40 ,40 ,42 ,38 ,36 ,40 ,39 ,40 ,39 ,40 ,41 ,38 , 42 ,37 ,40 ,38 ,41 ,39 ,44 ,38 ,36 ,36 ,41 ,43 ,36 ,40 ,39 , 40 ,25 ,25 ,36 ,35 ,38 ,40 ,37 ,37 ,40 ,34 ,36 ,39 ,39 ,37 , 41 ,35 ,38 ,39 ,39 ,28 ,39 ,31 ,37 ,40 ,37 ,40 ,40 ,41 ,38 , 39 ,38 ,40 ,40 ,45 ,33 ,39 ,38 ,40 ,40 ,35 ,45 ,36 ,41 ,42 , 40 ,39 ,38 ,36 ,40 ,36 ,38 ,33 ,41 ,37) smoke  $<-c$ (0 ,0 ,0 ,0 ,0 ,0 ,0 ,0 ,1 ,0 ,0 ,0 ,0 ,0 ,0 ,1 ,0 ,0 ,0 ,0 ,1 ,0 ,0 , 26 1,0,0,0,0,0,0,0,0,0,0,1,0,0,1,0,0,1,1,0,1,0,0,0,0,0 27 0,0,0, rep (0,15), 1,1,0,0,0,0,0,0,0,1, rep  $(0, 10)$ , 28 1, rep  $(0, 11)$ , 1, 0, 1) 29 smoke = factor (smoke, labels =  $c$  ("nonsmoker", "smoker"  $")$ , levels =  $c(0,1)$ ) 

```
31 plot (weeks, grams, pch=21,
32 bg = c(" red", " g real 3") [unclass(smoke)])
33 ##red for non smokers and green for smokers
34
35 reg = lm(grams^* weeks + smoke)36 summary ( reg )
37 #Gives the estimates and corresponding p values
38 summary (aov( reg ) )
39 # Gives the Anova results (sum of squares and F
      statistic)
40
41
42 plot (weeks, grams, pch=21,
43 bg = c("red", "green 3") [unclass (smoke)])
44 abline ( reg )
```
R code Exa 11.2.2 Test for model parameter for categorical data

```
1 ##Example 11.2.2 Pg.549
2 ##Test for model parameter for categorical data
3
4 grams <- c (3147 ,2977 ,3119 ,3487 ,4111 ,3572 ,3487 ,
5 3147 ,3345 ,2665 ,1559 ,3799 ,
6 2750 ,3487 ,3317 ,3544 ,3459 ,2807 ,3856 ,
7 3260 ,2183 ,3204 ,3005 ,3090 ,3430 ,3119 ,
8 3912 ,3572 ,3884 ,3090 ,2977 ,3799 ,4054 ,
9 3430 ,3459 ,3827 ,3147 ,3289 ,3629 ,3657 ,
10 3175 ,3232 ,3175 ,3657 ,3600 ,3572 ,709 ,624 ,
11 2778 ,3572 ,3232 ,3317 ,2863 ,3175 ,3317 ,3714 ,
12 2240 ,3345 ,3119 ,2920 ,3430 ,3232 ,3430 ,4139 ,
13 3714 ,1446 ,3147 ,2580 ,3374 ,3941 ,2070 ,3345 ,
14 3600 ,3232 ,3657 ,3487 ,2948 ,2722 ,3771 ,3799 ,
15 1871 ,3260 ,3969 ,3771 ,3600 ,2693 ,3062 ,2693 ,3033 ,3856 ,
16 4111 ,3799 ,3147 ,2920 ,4054 ,2296 ,3402 ,1871 ,
```

```
17 4167 ,3402)
18 weeks <- c
      (40 ,41 ,38 ,38 ,39 ,41 ,40 ,41 ,38 ,34 ,34 ,38 ,38 ,40 ,38 ,
19 43 ,45 ,37 ,40 ,40 ,42 ,38 ,36 ,40 ,39 ,40 ,39 ,40 ,41 ,38 ,
20 42 ,37 ,40 ,38 ,41 ,39 ,44 ,38 ,36 ,36 ,41 ,43 ,36 ,40 ,39 ,
21 40 ,25 ,25 ,36 ,35 ,38 ,40 ,37 ,37 ,40 ,34 ,36 ,39 ,39 ,37 ,
22 41 ,35 ,38 ,39 ,39 ,28 ,39 ,31 ,37 ,40 ,37 ,40 ,40 ,41 ,38 ,
23 39 ,38 ,40 ,40 ,45 ,33 ,39 ,38 ,40 ,40 ,35 ,45 ,36 ,41 ,42 ,
24 40 ,39 ,38 ,36 ,40 ,36 ,38 ,33 ,41 ,37)
25 smoke <-c(0 ,0 ,0 ,0 ,0 ,0 ,0 ,0 ,1 ,0 ,0 ,0 ,0 ,0 ,0 ,1 ,0 ,0 ,0 ,0 ,1 ,0 ,0 ,
26 1,0,0,0,0,0,0,0,0,0,0,1,0,0,1,0,0,1,1,0,1,0,0,0,0,0
27 0,0,0,\text{rep}(0,15),1,1,0,0,0,0,0,0,0,0,1, rep
                  (0, 10),
28 1, rep (0, 11), 1, 0, 1)
29 smoke = factor (smoke, labels = c ("nonsmoker", "smoker"
      "), levels = c(0,1))
30
31 \text{ reg} = \text{lm} (\text{grams}^* \text{weeks} + \text{smoke})32 summary ( reg )
33
34 ##We get the t test statistic for smokers as -2.1735 ##p value is 0.033 < 0.05, hence significant
36 ##smoking mothers associateed with reduced birth
      weights of babies
```
R code Exa 11.3.1 Stepwise regression model Page 561

1 ##Example 11.3.1 Pg.561

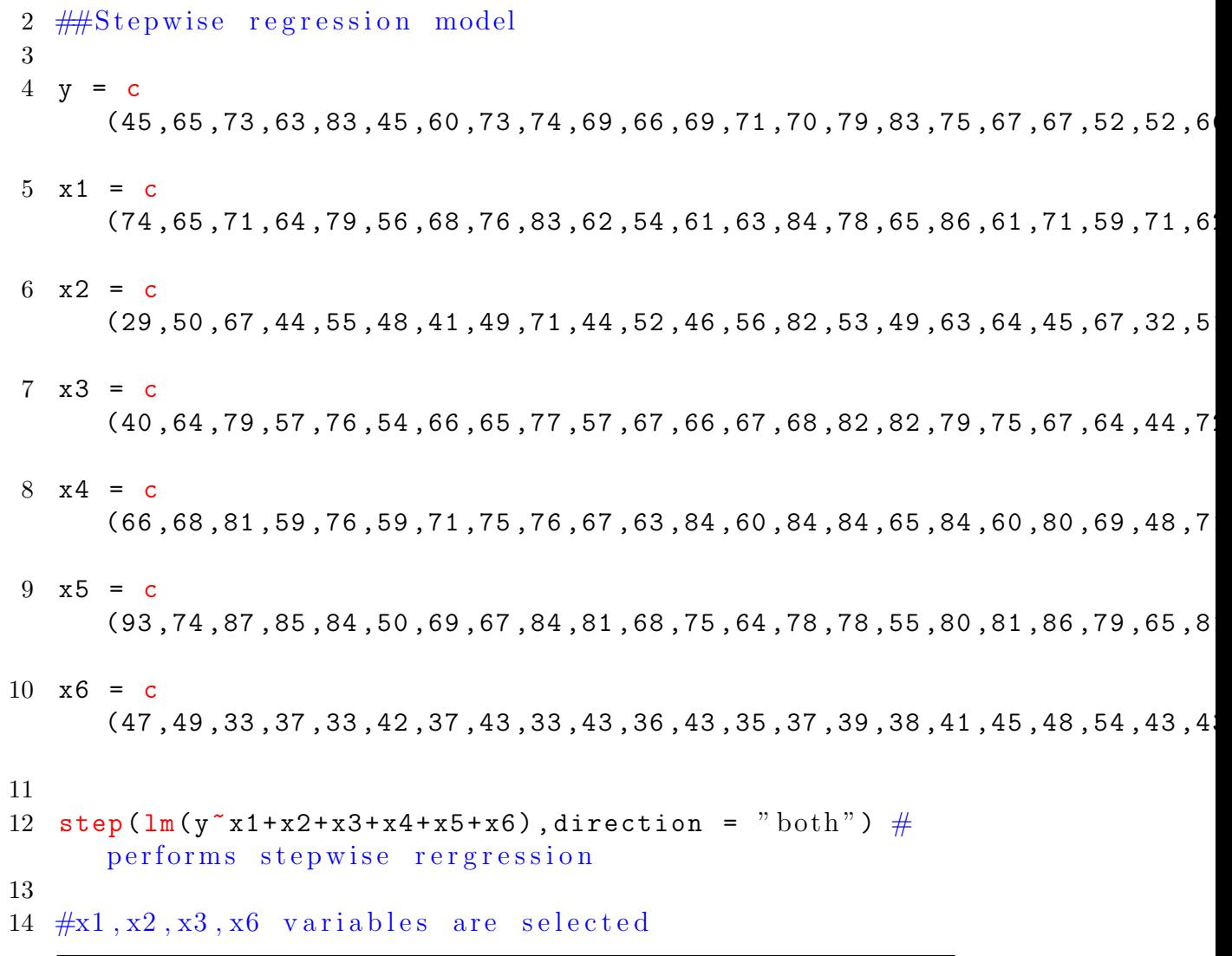

#### R code Exa 11.4.1 Logistic regression page 572

```
1 ## Example 11.4.1 Page 572
2 \frac{m}{\# \#}Logistic regression
\overline{3}4 cases \leftarrow c(21, 20, 92, 15)
```

```
5 disease \leq -c(1,1,0,0)6 disease = factor (disease, labels = c ("present","
       absent"))
7 sex \leq c(1, 2, 1, 2)8 sex = factor (sex, labels=c("male", "female"))
9 dt = data . frame ( disease , sex , cases )
10 dt
11 xtabs (cases".,dt) \# \text{creates} contingency table
12 fit \leq \frac{1}{m} (disease<sup>\sim</sup> sex, weights = cases, data = dt,
      family = "binomial") #logistic regression
13 summary (fit)
14
15 ##summary gives estimated calue for sex and
       i n t e r c e p t
16 \# pvalue \langle 0.05, \text{hence significant} \rangle
```
R code Exa 11.4.2 Logistic regression page 573

```
1 ##Example 11.4.2 Pg.573
2 ##Logistic regression
3
4 age <- c(50 ,59 ,42 ,50 ,34 ,49 ,67 ,44 ,53 ,45 ,79 ,
5 46 ,62 ,58 ,70 ,60 ,67 ,64 ,62 ,50 ,61 ,69 ,
6 74 ,65 ,80 ,69 ,77 ,61 ,72 ,67 ,73 ,75 ,71 ,
7 69 ,78 ,69 ,74 ,86 ,49 ,63 ,63 ,72 ,64 ,72 ,
8 64 ,72 ,79 ,75 ,70 ,73 ,66 ,75 ,73 ,71 ,72 ,
9 69 ,76 ,60 ,79 ,78 ,62 ,73 ,46 ,57 ,53 ,40 ,
10 73 ,68 ,72 ,59 ,64 ,78 ,68 ,67 ,55 ,71 ,80 ,
11 75 ,69 ,80 ,79 ,71 ,69 ,78 ,75 ,71 ,69 ,77 ,
12 81 ,78 ,76 ,84 ,74 ,59 ,81 ,74 ,77 ,59 ,75 ,
13 68 ,81 ,74 ,65 ,81 ,62 ,85 ,84 ,39 ,52 ,67 ,
14 82 ,84 ,79 ,81 ,74 ,85 ,92 ,69 ,83 ,82 ,85 ,
15 82 ,74 ,50 ,55 ,66 ,49 ,55 ,73 ,41 ,64 ,
16 46 ,65 ,50 ,61 ,64 ,59 ,73 ,73 ,65 ,67 ,60 ,
17 69 ,61 ,79 ,66 ,68 ,61 ,63 ,70 ,68 ,59 ,64 ,
```

```
18 62 ,74 ,61 ,69 ,76 ,71 ,61 ,46 ,69 ,66 ,57 ,
19 60 ,63 ,63 ,56 ,70 ,70 ,63 ,63 ,65 ,67 ,68 ,
20 84 ,69 ,78 ,69 ,79 ,83 ,67 ,47 ,57 ,66)
21
22 status <- c( rep (0 ,122) ,rep (1 ,63) )
23 status
24 status1 = factor (status, labels = c ("nonparticipating
      "," participating"), levels = c(0,1))
25 status1
26
27 fit \leq \text{glm}(\text{status1}^{\dagger}1+\text{age},\text{family}^{\dagger}1\text{binomial}^{\dagger},\text{control}^{\dagger})glm.control (maxit=50)) \#logistic regression
28 summary (fit)
29 ##summary gives the estimates of intercept and age
30 \#HAlso the p value to test the slope coefficient
31
32 ##A function to estimate probabilities from logistic
       model
33 est_prob \leq function (x)34 {
35 pred = predict (fit, newdata=data.frame (age=x))
36 prob = \exp(\text{pred})/(1+\exp(\text{pred}))37 print (prob)
38 }
39
40 est _ prob (x =50)
41 est_prob(x=age)
42 plot (age, est_prob (x=age))
```
#### Chapter 12

## Analysis of frequency data An introduction to the chi square distribution

R code Exa 12.3.2 Tests of goodness of fit Binomial distribution

```
1 ##Exaxmple 12.3.2 Pg.609
2 ## Tests of goodness of fit – Binomial distribution
3
4 x <- 0:10 #no. of paients out of 25 preferring new
      pain reliever
5 f \leq c(5,6,8,10,10,15,17,10,10,9,0) \#no. of doctors
       reporting this number
6 N \leq c(0,6,16,30,40,75,102,70,80,81,0) \#total number
       of patients preferring new pain reliever by
      d o c t o r
7
8 p = sum(N) / (25 * sum(f)); p
9
10 prob = dbinom(x, 25, p); prob
11
12 pooled1 = f[1] + f[2] #pooling first two values
      since < 5
```

```
13 Obs_f = c(pooled1,f[c(-1, -2)]) ;Obs_f
14 Exp_f = sum(f) * prob15 pooled2 = Exp_f[1] + Exp_f[2] #pooling first two
      values \sin c e < 516 Exp_f = c(pooled2, Exp_f[c(-1, -2)]); Exp_f17
18 dt = data.frame (Obs_f, Exp_f)
19 dt
20 \text{ sum} (0bs_f)21 sum (Exp_f)22
23 chi_sq = sum ((Obs_f - Exp_f)^2 / Exp_f); chi_sq
24 p<sub>-</sub>val = pchisq (0.005, length (x)-2) ; p<sub>-</sub>val
25
26 #Since pval < 0.005, we conclude data came from
      binomial distribution
27 #Answers slightly differ by decimals due to
      a proximations
```
#### R code Exa 12.3.3 Test of goodness of fit Poisson distribution

```
1 ##Exaxmple 12.3.3 Pg.611
2 ## Tests of goodness of fit - Poisson distribution
3
4 \times \leftarrow 0:105 \text{ f } \leftarrow \text{ c } (5, 14, 15, 23, 16, 9, 3, 3, 1, 1, 0)6 lambda = sum(x*f)/sum(f); lambda #mean=lambda7 prob = dpois(x, \text{lambda}); prob
8
9 pooled1 = f[9] + f[10] + f[11] #pooling last three
       values \sin c e < 510 0bs_f = c(f[c(-9, -10, -11)], pooled1); 0bs_f11 Exp_f = sum(f) * prob12 pooled2 = Exp_f[9] + Exp_f[10] + Exp_f[11]pooling first two values since \leq 5
```

```
13 Exp_f = c(Exp_f[c(-9, -10, -11)], pooled2); Exp_f14
15 dt = data frame(Obs_f, Exp_f)16 dt
17 \text{ sum} (Obs_f); \text{sum} (Exp_f)18 chi sq = sum((\text{Obs}_f - \text{Exp}_f)^2 / \text{Exp}_f); chi sq19 p<sub>-</sub>val = pchisq (0.05, length (x)-3) ; p<sub>-</sub>val
20
21 \#\text{Since } \text{pval} < 0.005, we conclude data came from
       poisson distribution
22 #Answer slightly differ by decimal due to
       approximation
```
R code Exa 12.3.4 Tests of goodness of fit Uniform distribution Page 614

```
1 ##Exaxmple 12.3.4 Pg.614
2 ## Tests of goodness of fit - Uniform distribution
3
4 x <- c("Dec","Jan","Feb","Mar","Apr")
5 \text{ f} \leftarrow c (62, 84, 17, 16, 21)6 prop \leftarrow 1/length (x)7
8 Obs_f = f ; Obs_f
9 Exp_f = prop*sum(f); Exp_f10
11 chi sq = sum((0bs_f - Exp_f)^2 / Exp_f); chi sq12 p<sub>-</sub>val = pchisq (0.05, length (x)-1) ; p<sub>-</sub>val
13
14 \#\text{Since } \text{pval} < 0.005, we conclude data came from
      uniform distribution
```
R code Exa 12.3.5 Goodness of fit Distribution of traits Page 616

```
1 ##Exaxmple 12.3.5 Pg.616
2 ##Goodness of fit - Distribution of traits
3
4 n = 200
5 dominant = 436 heterozygous = 125
7 recessive = 32
8
9 \text{ Obs}_f = c(43, 125, 32)10 Exp_f = c(50, 100, 50) \#1:2:1 ratio
11
12 chi sq = sum((Obs_f - Exp_f)^2 / Exp_f); chi sq13 chi_critical = qchisq(0.95,2); chi_critical
14 p_{val} = pchi sq(0.05, 2) ; p_{val}15
16 \# \text{Since } \text{pval} < 0.005, we conclude data came from
      1:2:1 ratio distribution
```
R code Exa 12.4.1 Test for independence Page 621

```
1
2 ##Example 12.4.1 Pg.621
3 ##Test for independence
4
5 \times -matrix (c (260, 299, 15, 41, 7, 14), nrow=3, byrow=T)
6 x
7 rownames (x) < -c ("White", "Black", "Other")
8 colnames (x) < -c ("Yes", "No")
9 print(x)10
11 chisq.test(x)12
13 \#pvalue < 0.05, hence there is relationship between
       race and folic acid
```
R code Exa 12.4.2 Test for independence Page 626

```
1 ##Example 12.4.2 Pg.626
2 \#Test for independence
3
4 x <- matrix (c (131, 52, 14, 36), nrow=2, byrow=T)
5 x
6 rownames (x) < -c ("Fallers", "Non fallers")
7 colnames (x) < -c ("Yes", "No")
8 print (x)9
10 chisq.test(x)11
12 \#pvalue < 0.05, hence there is relationship between
       experiencing a fall and change in lifestyle
```
#### R code Exa 12.5.1 Test for homogeneity Page 631

```
1 ##Example 12.5.1 Pg.631
2 \#Test for homogeneity
3
4 x <- matrix (c (21 ,75 ,19 ,77) ,nrow =2 , byrow =T )
5 x
6 rownames (x) < -c ("Narcoleptic", "Controls")
7 colnames (x) < -c ("Yes", "No")
8 print (x)9
10 chisq.test(x)11
12 \# pvalue > 0.05, hence two populations may be
      homogenous wrt migraine frequency
13 #Answer is slightly differing from the textbook
```
R code Exa 12.6.1 Fishers exact test Page 638

```
1 ##Example 12.6.1 Pg.638
2 ##Fishers exact test
3
4 x <- matrix (c(9 ,2 ,12 ,8) ,nrow =2 , byrow = T )
5 x
6 rownames (x) < -c ("Naive", "Experienced")
7 colnames (x) < -c ("Yes", "No")
8 print (x)9
10 fisher.test(x)11
12 \#pvalue > 0.05, hence rate of remaining on regimen
      for 120 weeks is same for naive and experienced
      g r o u p s
13 #Answer is slightly differing from the textbook
```
R code Exa 12.7.1 Relative risk Page 644

```
1 ##Example 12.7.1 Pg.644
2 ##Relative risk
3
4 \times \frac{-matrix(c(18, 199, 22, 216), nrow=2, byrow=T)}{}5 x
6 rownames (x) < -c ("Not exercising", "Extreme exercising"
      \lambda7 colnames (x) < -c ("cases", "non cases")
8 print (x)\Omega10 \#install.\npackage("mosaic")
```

```
11 library (mosaic)
12
13 relrisk(x)
```
R code Exa 12.7.2 Odds ratio Page 647

```
1 ##Example 12.7.2 Pg.647
2 ##Odds ratio
3
4 x <- matrix (c (68, 3496, 64, 342), nrow=2, byrow=T)
5 x
6 rownames (x) < -c ("Never Smoked"," smoked")
7 colnames (x) < -c ("cases", "non cases")
8 print (x)9
10 \#install . packages ("mosaic")11 library (mosaic)
12
13 oddsRatio(x)
```
## Chapter 13

# Special techniques for use when population parameters and population distributions are unknown

R code Exa 13.3.1 Sign test Page 673

```
1 ##Example 1 3 . 3 . 1 Pg . 6 7 3
2 \#Sign test
3
4 score \leq c(4, 5, 8, 8, 9, 6, 10, 7, 6, 6)5 \text{ md} = \text{median}(\text{score})6 diff <-score - md
7 diff
8 sdiff <-sign (diff)
9 sdiff
10 s = length(sdiff[sdiff == 1])11 s
12 cv = pbinom (1 ,9 ,0.5)
13 cv
14 pval = 2*cv; pval15
```
16  $\#$ since pvalue < 0.05, we conclude median score is not 5

R code Exa 13.3.2 Sign test for paired data Page 677

```
1 ##Example 13.3.2 Pg.677
2 ##Sign test for paired data
3
4 score_x \leftarrow c(1.5, 2, 3.5, 3, 3.5, 2.5, 2, 1.5, 1.5, 2, 3, 2)5 score_y \leftarrow c(2, 2, 4, 2.5, 4, 3, 3.5, 3, 2.5, 2.5, 2.5, 2.5)6 diff <-score _x - score _y
7 diff
8 sdiff <-sign ( diff )
9 sdiff
10 s = length(sdiff[sdiff == 1])11 s
12 cv = pbinom (s ,11 ,0.5)
13 cv
14
15 \#since pvalue < 0.05, instruction was beneficial
```
R code Exa 13.4.1 Wilcoxon signed rank test page 683

```
1 ##Example 13.4.1 Pg.683
2 ##Wilcoxon signed rank test
3
4 cardiac _out <- c
     (4.91, 4.10, 6.74, 7.27, 7.42, 7.50, 6.56, 4.64, 5.98, 3.14, 3.23, 5.80, 6.17)5 wilcox.test (cardiac_out, alternative= "two. \,side d",
     conf . int = T )
6
```
7  $\#$ since pvalue > 0.05, we conclude population mean may be 5 . 0 5

R code Exa 13.5.1 Median Test page 686

```
1
2 ##Example 13.5.1 Pg.686
3 ##Median Test
4
5 urban <-c(35 ,26 ,27 ,21 ,27 ,38 ,23 ,25 ,25 ,27 ,45 ,46 ,33 ,26 ,46 ,41)
6 rural <-c(29, 50, 43, 22, 42, 47, 42, 32, 50, 37, 34, 31)7 z < - c (urban, rural)
8 n < -length(z); n
9 \text{ u} <-median (z)10 a < - length (urban [urban > u]) ; a
11 b < - length (rural [rural > u]) ; b
12 \text{ c} <-length (urban [urban <= u]) ; c
13 d < - length (rural [rural <= u]) ; d
14
15 chi <- (n*(a*d-b*c)^2)/((a+b)*(c+d)*(a+c)*(b+d)); chi
16
17 chi_critical \leq qchisq(1-0.05,1, lower.tail = T) ; chi
      _ critical
18 pval <- pchisq ( chi ,1) ; pval
19
20 \#pval > 0.05, hence two saamples may have been drawn
       from populations with equal median
```
R code Exa 13.6.1 Mann Whitney test Page 691

```
1 ##Example 13.6.1 Pg.691
```
2 ##Mann Whitney test

```
3
4 exposed <-c(14.4 ,14.2 ,13.8 ,16.5 ,14.1 ,16.6 ,15.9 ,15.6 ,14.1 ,15.3 ,15.7 ,16.7 ,13.7 ,15.3 ,14.0)
5 unexposed <-c(17.4 ,16.2 ,17.1 ,17.5 ,15 ,16 ,16.9 ,15 ,16.3 ,16.8)
6
7 wilcox . test ( exposed , unexposed , conf . level =0.95 , conf
      . int = T) #for mann whitney test
```
R code Exa 13.7.1 Kolmogorov Smirnov Goodness of fit test Page 699

```
1 ##Example 13.7.1 Pg.699
2 ##Kolmogorov Smirnov Goodness of fit test
3
4 values <- c
      (75 ,84 ,80 ,77 ,68 ,87 ,92 ,77 ,92 ,86 ,78 ,76 ,80 ,81 ,72 ,77 ,92 ,80 ,80 ,77 ,77 ,92 ,68 ,87 ,84 ,75 ,78 ,80 ,80 ,77 ,72 ,81 ,76 ,78 ,81 ,86)
5 ks.test (values, "pnorm", mean (values), sd (values),
      alternative = "two-sided")6
7 #pvalue > 0.05, hence sample would have come from
      normal distribution
```
R code Exa 13.8.1 Kruskal Wallis one way ANOVA Page 705

```
1 ##Example 13.8.1 Pg.705
2 ##Kruskal Wallis one way ANOVA
3
4 cell_count <-c
       (12.22, 28.44, 28.13, 38.69, 54.91, 3.68, 4.05, 6.47, 21.12, 3.33, 54.36, 27.81, 30.38.5 \, group \left\{ -c(\text{rep}(1,5), \text{rep}(2,5), \text{rep}(3,5)) \right\}
```

```
6 group
7 group1 <- factor (group, labels = c("air", "benzaldehyde", "
      a c e t a l d e h y d e ") )
8 group1
9 dt <-data.frame (group1, cell_count)
10 dt
11 kruskal.test (cell_count<sup>-</sup>group1)
12
13 \#pval <0.05, hence there is a difference in the
      average cell count among three groups
```
R code Exa 13.8.2 Kruskal Wallis one way ANOVA page 708

```
1 ##Example 13.8.2 Pg.708
2 ##Kruskal Wallis one way ANOVA
3
4 book_value <-c
      (1735, 1520, 1476, 1688, 1702, 2667, 1575, 1602, 1530, 1698, 5260, 4455, 4480
5 group < -c (rep (1, 10), rep (2, 8), rep (3, 9), rep (4, 7), rep
      (5,7)6 group
7 group1\leq-factor (group, labels=c("A","B","C","D","E"))
8 group1
9 dt <- data. frame (group1, book_value)
10 dt
11 kruskal . test ( book _ value ~ group1 )
12
13 \#pval <0.05, hence there is a difference in the
      average book value among five groups
```
R code Exa 13.9.1 Friedman test Page 713

```
1 ##Example 13.9.1 Pg.713
2 ##Friedman test
3
4 ranks A \leftarrow c(2, 2, 2, 1, 3, 1, 2, 1, 1)5 ranks B <-c(3,3,3,3,2,2,3,3,3)
6 ranks C \leftarrow c(1, 1, 1, 2, 1, 3, 1, 2, 2)7 n = 9; k=38 friedman = (12/(n*k*(k+1))) * (sum(ranks_A)^2 + sum(ranks _B ^2+ sum (ranks _C) ^2) - 3*n*(k+1)9 friedman
10 pval = pchisq(0.05/2, k-1); pval
11
12 #pval <0.05, hence the three models of low volt
      e lectrical stimulator are not equally preferred
```
R code Exa 13.9.2 Friedman test Page 715

```
1 ##Example 13.9.2 Pg.715
2 ##Friedman test
3
4 salivaryflow <-
5 matrix (c
       (29, 48, 75, 100, 72, 30, 100, 100, 70, 100, 86, 96, 54, 35, 90, 99, 5, 43, 32, 81),
6 \quad \text{nrow} = 16,
7 byrow = TRUE ,
8 dimnames = list(1 : 16,9 c("A", "B", "C", "D")))
10 friedman . test ( salivaryflow )
11
12 \#pval <0.05, hence there is a difference in the
     salivary flow among four groups
```
R code Exa 13.10.1 Test for correlation Page 720

```
1 ##Example 13.10.1 Pg.720
2 ##Test for correlation
3
4 age \leftarrow c
      (20 ,21 ,22 ,24 ,27 ,30 ,31 ,33 ,35 ,38 ,40 ,42 ,44 ,46 ,48 ,51 ,53 ,55 ,58 ,60)
5 eeg \leftarrow c
      (98 ,75 ,95 ,100 ,99 ,65 ,64 ,70 ,85 ,74 ,68 ,66 ,71 ,62 ,69 ,54 ,63 ,52 ,67 ,55)
6
7 cor . test ( age , eeg )
8
9 \#pvalue < 0.05, hence age and eeg are inversely
      r e l a t e d
```
R code Exa 13.10.2 Test for correlation Page 722

```
1 ##Example 13.10.2 Pg.722
2 ##Test for correlation
3
4 age \leftarrow c
      (82, 85, 83, 64, 82, 53, 26, 47, 37, 49, 65, 40, 32, 50, 62, 33, 36, 53, 50, 71, 54
5 conc \leq - c
      (169.62, 48.94, 41.16, 63.95, 21.09, 5.40, 6.33, 4.26, 3.62, 4.82, 108.22, 11)6
7 cor . test ( age , conc )
8
9 \#pvalue < 0.05, hence age and mineral concentration
      are inversely related
```